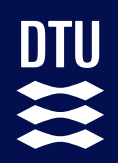

**DTU Health Tech** Department of Health Technology

# **Automatic seizure detection** based on Machine Learning and EEG

## Bachelor's Thesis

Zhensheng Chen

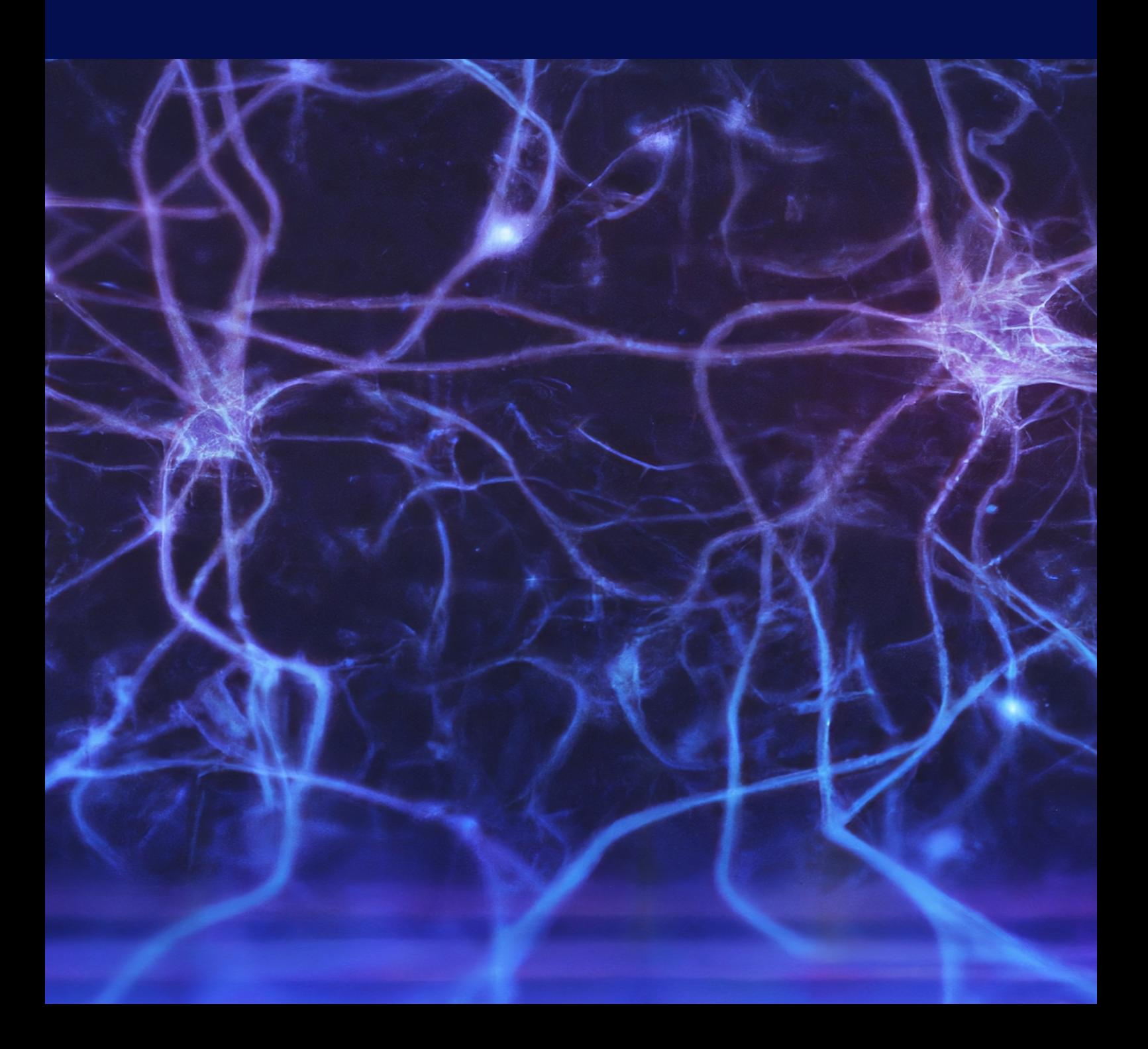

#### **Automatic seizure detection based on Machine Learning and EEG**

Bachelor's Thesis September, 2022

By: Zhensheng Chen Supervisors: Ying Gu and Helge Bjarup Dissing Sørensen Cover photo: Generated by Dalle 2 Open IA

*"For my friend who passed away of epilepsy while I was writing this thesis. I hope that one day humanity will be able to overcome this disease."*

## **Automatic seizure detection**

### **based on Machine Learning and EEG**

#### **Zhensheng Chen**

#### **Abstract**

The diagnosis and treatment of epilepsy depend on accurate seizure detection. In clinical practice, the evaluation of seizures is done by visual inspection of an electroencephalogram (EEG). it is very time-consuming and requires trained experts. Automatic seizure detection is important. Machine learning approaches are intensely being applied to this problem due to their ability to classify seizure conditions from a large amount of data, and provide pre-screened results for neurologists.

This work proposes a variety of experiments with different machinelearning architectures (support vector machine SVM, K nearest neighbour KNN, random forest RF, feef forward neural network FFNN and convolutional neural network CNN) for the detection of epileptic seizures using multichannel EEG signals from the CHBT-MIT Scalp EEG Database. The best model built in this work contains a combination of a feed-forward neural network (FFNN) and a convolutional neural network (CNN). CNN input images are constructed by applying short-time Fourier transform (STFT) to electroencephalography (EEG) signals and then merged with statistical metrics into a FFNN. The best model of this project showed an outstanding performance of 98.615% accuracy, 98.737% sensitivity and 98.425% specificity. This work also includes a discussion of other exciting ideas that could lead to future research investigations.

## **Contents**

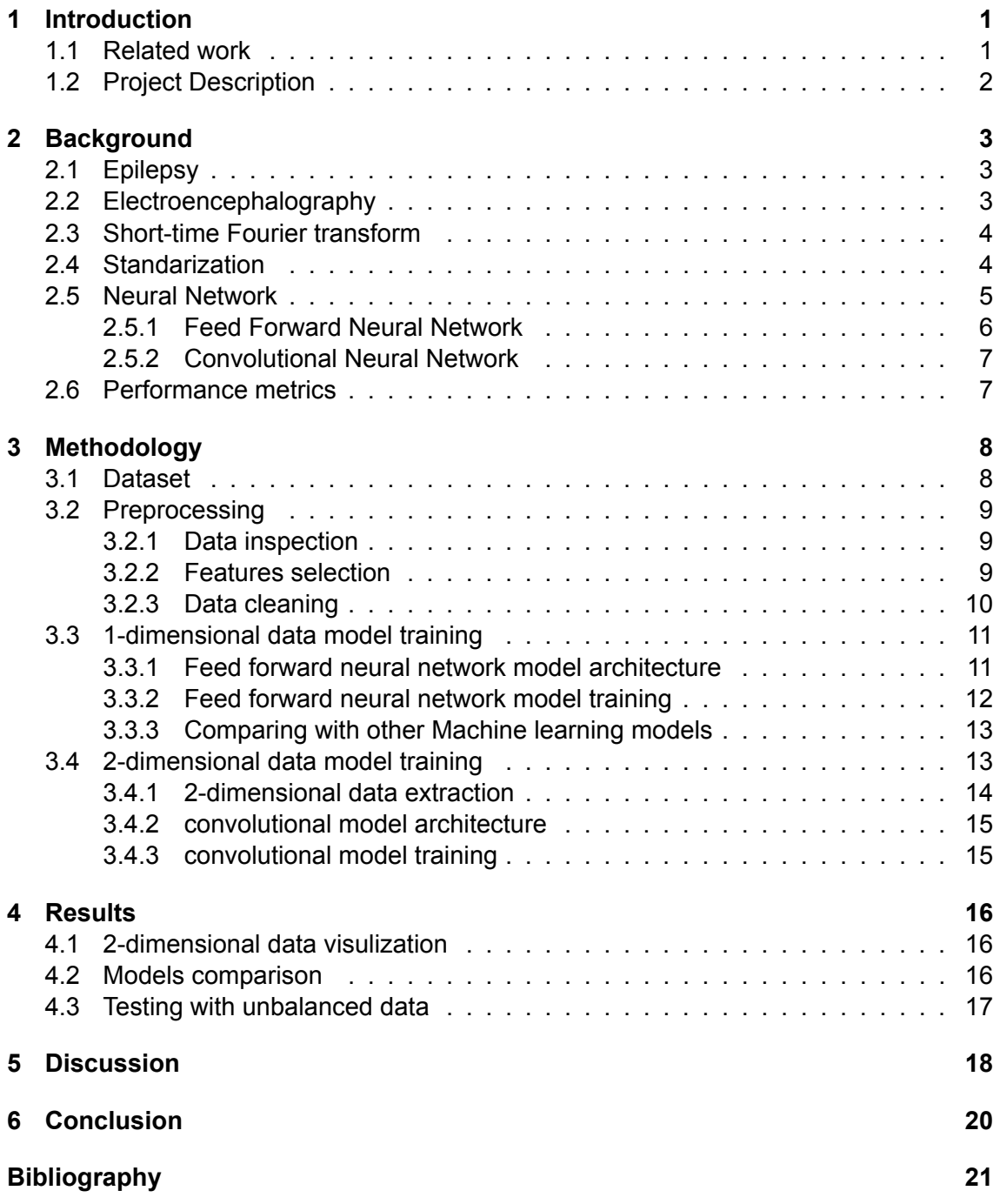

## <span id="page-5-0"></span>**1 Introduction**

Epilepsy is a serious disorder of the central nervous system, which affects 1% of the world's populations. Approximately 30% of epilepsy patients are not helped effectively by medication. Due to loss of control and consciousness, patients often experience serious injuries. The unpredictable occurrences and consequences of seizures deeply impact patients' quality of life. Moreover, each year there is about SUDEP (Sudden Unexpected Death in Epilepsy) for every 1,000 people with epilepsy.

The electroencephalogram (EEG) is one of the most popular methods for studying epilepsy and detecting changes in electrical brain activity that may suggest an impending seizure. An epileptic seizure is a serious clinical issue. Manual EEG inspection is required for the diagnosis of epilepsy, which takes time and is prone to inaccuracy. According to Elger and Hoppe's research, more than half of the seizures seen during long-term video EEG monitoring were unreported[[1\]](#page-25-1), whereas fewer than half of the epileptic seizures that patients document can record precisely. The creation of a workable and trustworthy intelligent diagnostic method for automated seizure detection is crucial.

### <span id="page-5-1"></span>**1.1 Related work**

Studies about automatic seizure detection started in the 1970s and different algorithms to solve this problem were presented. Back then, automated seizure detection methods may rely on the identification of different patterns such as increasing amplitude[\[2\]](#page-25-2), maintaining rhythmic activity[[3\]](#page-25-3), or flattening the EEG[[4\]](#page-25-4). Several algorithms have been developed based on spectral [\[5](#page-25-5)] or wavelet characteristics[[6](#page-25-6)], amplitude versus background activity and spatial context[[7\]](#page-25-7). There are also several approaches using chaotic features such as correlation dimension[[7\]](#page-25-7), Lyapunov exponents [\[8](#page-25-8)] and entropies [\[9](#page-25-9)]. These characteristics can then be used for the classification of EEG signals using statistical methods(e.g. nearest neighbour classifiers [\[10\]](#page-25-10), decision trees[[11](#page-25-11)], ANNs [\[6](#page-25-6)], support vector machines (SVMs)[[12\]](#page-25-12), random forest [\[13](#page-25-13)]...) Seizure detection systems must be highly sensitive, even if this results in a large number of false detections. Such systems can then be used significantly reduce the amount of data required for examination; Neurophysiologists can then easily rule out false findings.

Seizure detection systems can also be used to create warning systems since early seizure detection can alert the patient to an incoming seizure. Additionally, they notify medical personnel and inform them to conduct behaviour tests to better determine which particular tasks may be hampered by a seizure and aid them in determining the cause of the seizure activity.

Patients' seizures can be prevented by taking anti-epileptic drugs, however, the consumption of these drugs can lead to several side effects (e.g. aplastic anemia, fatal liver toxicity, irreversible visual field defects)[\[14](#page-25-14)]. Techniques used to forecast seizures (e.g. e time-domain analysis [\[15\]](#page-25-15), frequency-based methods [\[16](#page-25-16)], nonlinear dynamics and chaos [\[17](#page-25-17)],and intelligent systems [[18](#page-26-0)].) can change drug infusion to give on demand and might eliminate side effects in some patients by consuming less amount of anti-epileptic drugs.

## <span id="page-6-0"></span>**1.2 Project Description**

This project aims to develop an automated seizure detection system using machine learning architectures. The system will be trained on a dataset of EEG recordings that have been manually annotated by an expert with the location of seizures. The goal of the system is to accurately identify seizures in new EEG recordings, thus supporting clinicians in their evaluation of seizures and making the process more efficient.

The performance of the system will be evaluated by comparing the seizure detection times identified by the model to those identified by the expert. The project will investigate different machine learning architectures and compare their results.

The objectives of this project are to gain experience working with EEG data Figure [1.1](#page-6-1), gain an understanding of epileptic seizures, and explore the use of machinelearning techniques for automated seizure detection. This research aims to contribute to the field by developing a reliable and efficient automated seizure detection system that can be used in a clinical setting to aid in the diagnosis of epilepsy.

This project builds upon the extensive research that has already been conducted in the field of automated seizure detection using machine learning and deep learning techniques. Many studies have achieved impressive results, however, this project aims to take a novel approach by combining different techniques and architectures to find new and improved methods for seizure detection. This research may bring fresh perspectives and insights to the field by investigating new combinations of methods and techniques that have not yet been explored. The ultimate goal of this project is to develop a different automated seizure detection system that can aid in the diagnosis and treatment of epilepsy and hopefully this work can contribute to investigations in this field and further advance the understanding and treatment of epilepsy.

<span id="page-6-1"></span>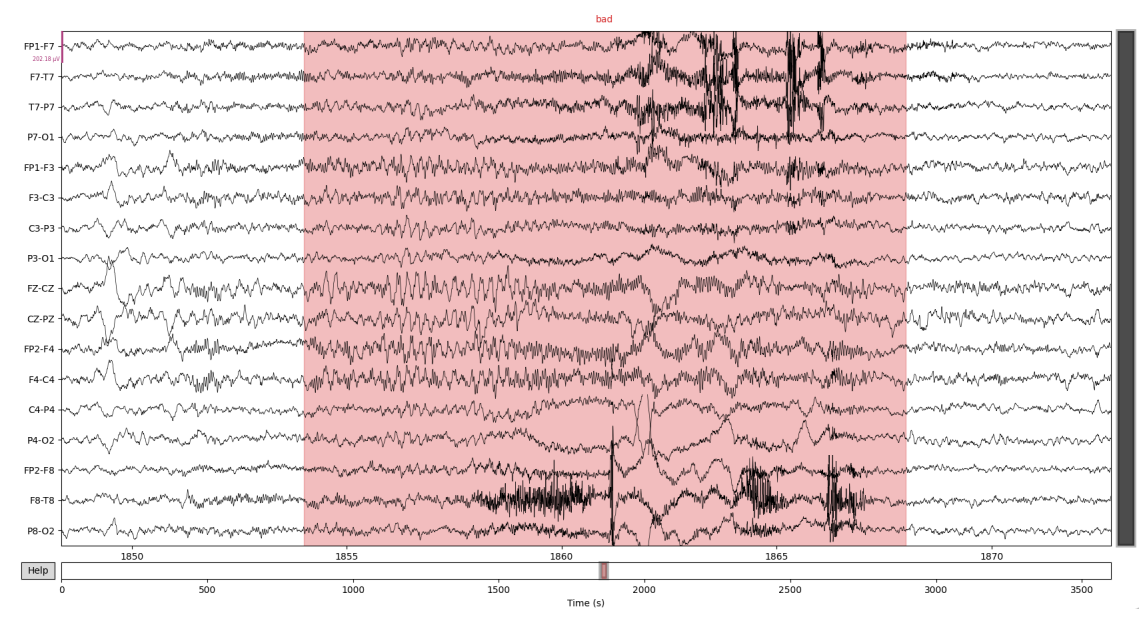

Figure 1.1: Sample of EEG displayed with Python MNE library, red section belongs to seizure

## <span id="page-7-0"></span>**2 Background**

In this section, context is explained in order to provide a better understanding of the entire project.

## <span id="page-7-1"></span>**2.1 Epilepsy**

Epilepsy is a chronic neurological disorder characterized by recurrent seizures caused by abnormal electrical activity in the brain. It is one of the most common neurological disorders, affecting around 1% of the world population[[19](#page-26-1), [20\]](#page-26-2). The seizures can manifest in different ways, from mild convulsions to severe convulsive seizures and can vary in frequency from once in a lifetime to several per day[[21\]](#page-26-3).

Epileptic seizures are classified into two main categories: focal seizures, which originate from a specific area of the brain, and generalized seizures, which involve the entire brain[[22\]](#page-26-4). The cause of epilepsy is not always known, but it can be caused by a variety of factors such as head injury, brain infections, brain tumours, genetic fac-

## <span id="page-7-2"></span>**2.2 Electroencephalography**

Electroencephalography (EEG) is a non-invasive method for measuring the electrical activity of the brain. It involves the recording of electrical signals from the scalp using electrodes placed on the head Figure [2.1](#page-7-3) [[25\]](#page-26-7). EEG is widely used in the diagnosis and management of neurological disorders, particularly epilepsy, as it allows the detection of abnormal electrical activity in the brain [\[28](#page-26-10)].

EEG signals are composed of different frequency bands[[25](#page-26-7)]. Each frequency band is associated with different brain states, such as sleep, wakefulness and attention [\[25](#page-26-7)].

tors and developmental disorders [\[23](#page-26-5)].

The diagnosis of epilepsy is based on the patient's history and a clinical examination, including a detailed description of the seizures and their characteristics [\[24](#page-26-6)]. Electroencephalography (EEG) is a valuable tool in the diagnosis and management of epilepsy, as it allows the detection of abnormal electrical activity in the brain[[25\]](#page-26-7).

Treatment of epilepsy includes medication, surgery, and lifestyle changes. Antiepileptic drugs are the first line of treatment for most patients with epilepsy [\[26](#page-26-8)]. In some cases, surgical treatment may be considered when seizures are not controlled by medication or when the seizures are caused by a lesion in a specific area of the brain [\[27](#page-26-9)].

<span id="page-7-3"></span>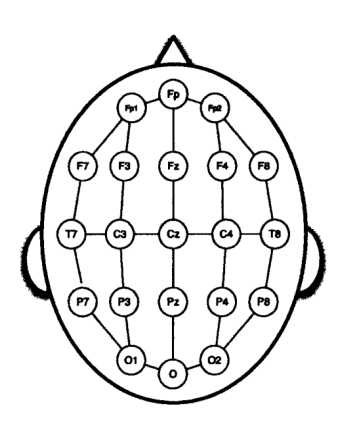

Figure 2.1: Scalp electrodes placement in human head

### <span id="page-8-0"></span>**2.3 Short-time Fourier transform**

By considering previous works as referents, it is highly recommended to work with frequency domain data since it can provide a more detailed view of the EEG signal by breaking it down into its different frequency components, which can reveal important information about brain activity related to seizures.

Previous studies mentioned that using only information from the frequency domain will lose of spatial information, to prevent this from happening, I am dividing the entire time domain data into small epochs of 2 seconds with 1 second of overlapping, this method can also be called short-time Fourier transform (STFT).

The short-time Fourier transform (STFT) is used to analyze how the frequency content of a non-stationary signal changes over time. the procedure for computing STFTs is to divide a longer time signal into shorter segments of equal length and then compute the Fourier transform separately on each shorter segment. This reveals the Fourier spectrum on each shorter segment. Mathematically, this is written as: Equation([2.1](#page-8-2))

<span id="page-8-2"></span>
$$
\text{STFT}\{x(t)\}(\tau,\omega) \equiv X(\tau,\omega) = \int_{-\infty}^{\infty} x(t)w(t-\tau)e^{-i\omega t}dt
$$
 (2.1)

### <span id="page-8-1"></span>**2.4 Standarization**

Standardization eq. [\(2.4](#page-8-3)) is a method of feature scaling in which data values are rescaled to fit the distribution between 0 and 1 using mean eq.([2.2\)](#page-8-4) and standard deviation eq.([2.3\)](#page-8-5) as the base to find specific values.

<span id="page-8-4"></span><span id="page-8-3"></span>
$$
\mu = \frac{1}{n} \left( \sum_{i=1}^{n} x_i \right) = \frac{x_1 + x_2 + \dots + x_n}{n}
$$
 (2.2)

<span id="page-8-5"></span>
$$
\sigma = \sqrt{\frac{\sum_{i=1}^{n} (x_i - \mu)^2}{N}}
$$
 (2.3) 
$$
Z = \frac{x - \mu}{\sigma}
$$
 (2.4)

Standardization of data is an important preprocessing step before training a machine learning neural network for several reasons:

- Scale invariance: Neural networks assume that the data is in a standard scale. Without standardization, it may be sensitive to the scale of the data, which can affect the performance of the model.
- Faster convergence: Standardizing the data can help speed up the convergence of the optimization algorithm used to train the model. This is because the optimization algorithm may be able to converge faster when the data is on a standard scale.
- Improved performance: Standardizing the data can also improve the performance of the model it can help the model better learn the underlying patterns in the data.

Since I've all features stored in Pandas dataframe, the standardization can be applied with executing instruction Listing [1](#page-27-0) from appendix.

### <span id="page-9-0"></span>**2.5 Neural Network**

Neural Network is a type of machine-learning model that is inspired by the structure and function of the human brain. It is composed of layers of interconnected nodes, also known as artificial neurons. These neurons are organized in layers, and they process and transmit information by means of weighted connections between them. Neural networks can be trained to perform a wide range of tasks, such as image classification, speech recognition, and natural language processing.

#### <span id="page-9-2"></span>**Activation function**

An activation function is a mathematical function that is applied to the output of a neuron in an artificial neural network. The purpose of the activation function is to introduce non-linearity into the output of the neuron, allowing the network to learn complex, non-linear relationships between inputs and outputs.

There are several commonly used activation functions, such as sigmoid, ReLU, and tanh. For our model, we are choosing Leaky ReLU, which is a variant of the ReLU activation function that addresses the problem of "dying ReLU" which occurs when a neuron's output is zero, and the gradient of the activation function is also zero, so the weights will not be updated, and the neuron will stop working. Leaky ReLU solves this problem by introducing a small positive slope (or "leak") to the negative part of the ReLU function, which allows the gradients to flow through the neuron even when the output is close to zero.

$$
R(z) = \left\{ \begin{array}{cc} z & z > 0 \\ \alpha z & z < = 0 \end{array} \right\}
$$
 (2.5)

The reason to choose Leaky ReLU over other activation functions is that it has been found to be more effective in training deep neural networks. In comparison to other activation functions like ReLU, it has been found to produce better results in terms of the convergence of the training process and the final accuracy of the model. The *α* from the formula() is the hyperparameter that controls the angle of the negative slope, since we don't exactly need any specific behaviour to the activation function, well keep the default value of 0*.*01.

#### <span id="page-9-3"></span>**Loss function**

A loss function, also known as a cost function, is a mathematical function that measures the difference between the predicted output(p) and the true output(y) of a neural network. The goal of training a neural network is to minimize the value of the loss function.

There are several commonly used loss functions, such as mean squared error (MSE), mean absolute error (MAE) and cross-entropy loss.

**Crossentropy loss** eq.([2.6\)](#page-9-1) is a popular loss function for classification problems, it is often used for problems where the goal is to predict a probability distribution over a set of discrete classes. In the case of seizure prediction, where the goal is to classify an EEG signal as either a seizure or non-seizure, cross-entropy loss is a suitable choice.

<span id="page-9-1"></span>
$$
-(y \log(p) + (1 - y) \log(1 - p)) \qquad (2.6)
$$

Crossentropy loss is a measure of the dissimilarity between the predicted probability distribution and the true distribution. It penalizes the model more for predictions that are further away from the true labels. It also has the advantage of providing a probabilistic interpretation of the output, which will be discussed in **??** about how to use this value as a level of confidence.

#### **Optimizers**

An optimizer is an algorithm used to adjust the parameters of a neural network during training, in order to minimize the cost function. The cost function represents the difference between the predicted output of the network and the true output. The goal of training a neural network is to find the set of parameters that minimize this cost function.

Adam eq.([2.7\)](#page-10-1) is a popular optimization algorithm that combines the advantages of two other optimization algorithms, Adaptive Gradient Algorithm (AdaGrad) and Root Mean Square Propagation (RMSProp)[[29\]](#page-26-11). It uses a combination of gradient information and moving averages of the gradient and squared gradient to adapt the learning rate on a per-parameter basis.

<span id="page-10-1"></span>
$$
m_n = E\left[X^n\right] \tag{2.7}
$$

Adam is an adaptive optimization algorithm, which means that it modifies the learning rate during training. It uses a combination of gradient information and historical gradient information to adjust the learning rate for each parameter. This allows Adam to converge faster and with more stable results, compared to traditional optimization algorithms such as stochastic gradient descent (SGD)[[29\]](#page-26-11).

#### <span id="page-10-0"></span>**2.5.1 Feed Forward Neural Network**

Feed Forward Neural Network consists of layers of interconnected artificial neurons, or nodes, which process and transmit information through the network.

The information flows in one direction, from the input layer through one or more hidden layers and to the output layer, without looping back fig. [2.2.](#page-10-2) This architecture is called feed-forward because the information flows in one direction, from the input layer to the output layer without looping back[[30\]](#page-26-12).

The input layer receives the input data, and the output layer produces the predictions. The hidden layers process the information by applying mathematical operations (also called activation functions) Section [2.5](#page-9-2) to the input data and passing the results to the next layer. The number of hidden layers, and the number of neurons in each layer, can be adjusted to optimize the performance of the network.

<span id="page-10-2"></span>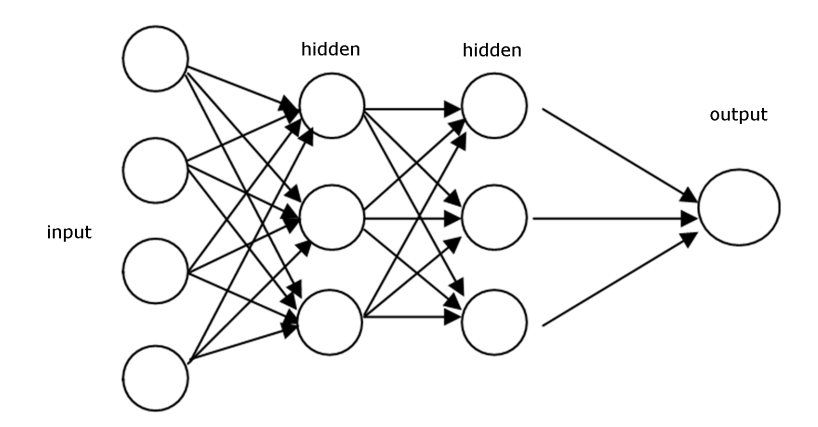

Figure 2.2: Data loaded from input goes throw several hidden layers before reaching the output

#### <span id="page-11-0"></span>**2.5.2 Convolutional Neural Network**

Convolutional Neural Network (CNN) is a type of neural network algorithm that is particularly well-suited for image and signal processing tasks. CNNs are inspired by the structure of the human visual cortex, which is composed of small, locally connected regions called receptive fields [\[30](#page-26-12)]. A CNN consists of multiple layers, including convolutional layers, pooling layers, and fully connected layers.

The convolutional layers are responsible for learning local patterns in the input data by applying a set of learnable filters to the input. These filters slide across the input, computing dot products between the filter weights and the input at each position. These dot products are then passed through a non-linear activation function, such as Leaky ReLU Section [2.5,](#page-9-2) to introduce non-linearity into the model.

Pooling layers are used to down-sample the feature maps outputted by the convolutional layers. This helps to reduce the spatial size of the feature maps, while also retaining the most important features [\[31](#page-26-13)].

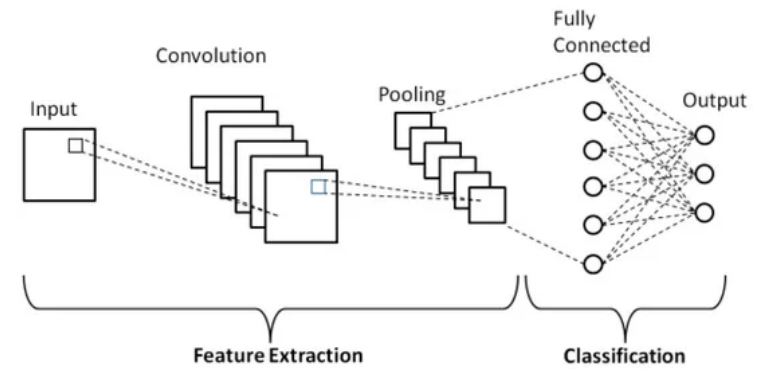

Figure 2.3: Data loaded from input goes throw convolution and pooling layers before reaching the output

### <span id="page-11-1"></span>**2.6 Performance metrics**

In the context of classification problems, three commonly used performance metrics are accuracy, specificity, and sensitivity. Variables needed to calculate each metric are true positive (TP), true negative (TN), false positive (FP) and false negative (FN).

• **Accuracy** refers to the proportion of correctly classified instances in the entire dataset. Mathematically, it is defined as the ratio of the number of true positive (TP) and true negative (TN) predictions to the total number of observations.

$$
Accuracy = \frac{TP + TN}{TN + FP + TP + FN} \times 100
$$
 (2.8)

• **Specificity** measures the proportion of • **Sensitivity** measures the proportion of correctly classified negative instances correctly classified positive instances out out of all negative instances. It is de- of all positive instances. It is defined as fined as the ratio of the number of true the ratio of the number of true positive negative predictions to the total number predictions to the total number of positive of negative observations.

observations.

$$
Specificity = \frac{TN}{TN + FP} \times 100 \quad (2.9)
$$

Sensitivity = 
$$
\frac{TP}{TP + FN} \times 100
$$
 (2.10)

## <span id="page-12-0"></span>**3 Methodology**

In this chapter, I will describe the steps taken to implement my seizure detection model, including data cleaning and preprocessing and the process of building and training machine learning models.

## <span id="page-12-1"></span>**3.1 Dataset**

CHB-MIT Scalp EEG Database Table [3.1,](#page-12-2) compiled by Children's Hospital Boston, contains EEG recordings from child patients suffering from intractable seizures. Subjects were observed for many days after discontinuing anti-seizure medication to define their seizures. This dataset is really clean and I am using this dataset to train and test my seizure detection model.

In this database, all EEG recordings are made at a sample rate of 256Hz, and each case has many files including separate sessions. Each recording session contains numerous channels Figure [2.1;](#page-7-3) however, not all of the channels from each instance are equal, which can lead to a significant inconsistency problem; hence, channel selection and data filtering are necessary before using this data to train each model.

<span id="page-12-2"></span>

| Case              | Gender | Age  |
|-------------------|--------|------|
| chb <sub>01</sub> | F      | 11   |
| chb <sub>02</sub> | Μ      | 11   |
| chb03             | F      | 14   |
| chb <sub>04</sub> | Μ      | 22   |
| chb05             | F      | 7    |
| chb06             | F      | 1.5  |
| chb <sub>07</sub> | F      | 14.5 |
| chb08             | м      | 3.5  |
| chb <sub>09</sub> | F      | 10   |
| chb10             | Μ      | 3    |
| chb <sub>11</sub> | F      | 12   |
| chb12             | F      | 2    |
| chb13             | F      | 3    |
| chb14             | F      | 9    |
| chb15             | M      | 16   |
| chb16             | F      | 7    |
| chb17             | F      | 12   |
| chb18             | F      | 18   |
| chb19             | F      | 19   |
| chb <sub>20</sub> | F      | 6    |
| chb21             | F      | 13   |
| chb <sub>22</sub> | F      | 9    |
| chb23             | F      | 6    |

Table 3.1: Summary of CHB-MIT Scalp database content CHB-MIT Scalp EEG Database

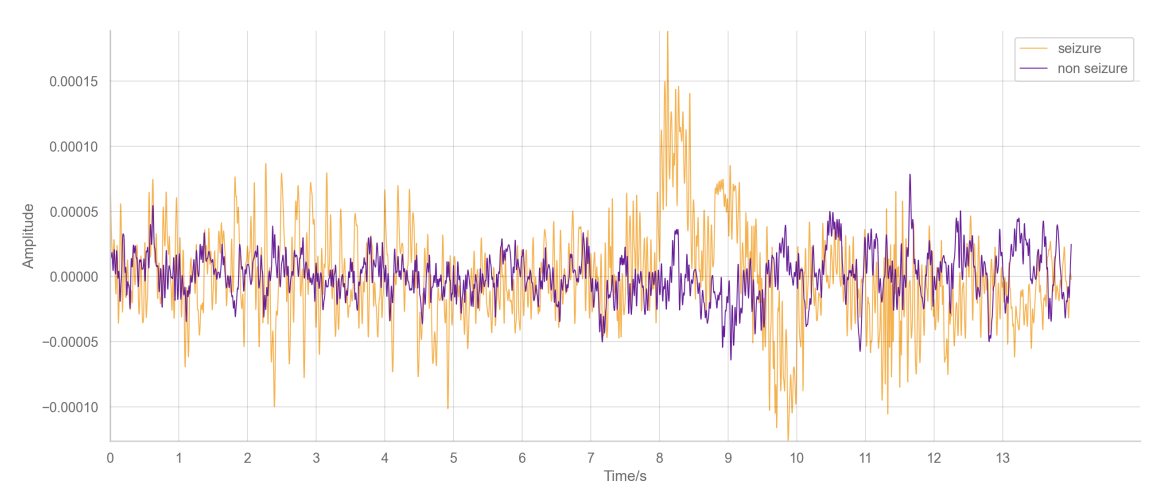

Figure 3.1: Sample of seizure and non-seizure in the time domain from CHB-MIT Scalp database

## <span id="page-13-0"></span>**3.2 Preprocessing**

Preprocessing is an important step before training a model to predict seizures because it helps to improve the quality and reliability of the data. This can help to improve the accuracy and performance of your model while also ensuring that the model is able to generalize to new, unseen cases. Additionally, preprocessing the data can also reduce the data's dimensionality, which can improve the computational efficiency of training the model. A flow chart from my source code Listing [2](#page-27-1) in appendix, Listing [3](#page-27-2) in the following flow chart Figure [3.2](#page-13-3).

#### <span id="page-13-1"></span>**3.2.1 Data inspection**

CHB-MIT Scalp is encoded as European Data Format (EDF) which is a standard file format designed for the exchange and storage of medical time series. In order to extract all the encoded information, MNE library support is needed in order to provide the right toolkit to read the data and integrate it into python.

MNE is an open-source Python package for exploring, visualizing, and analyzing human neurophysiology. This library is huge but only really specific methods are being used Listing [2](#page-27-1) (in appendix) in order to extract our data.

Mne also provides support for inspecting data from different channels, however, seizure annotations aren't located in the raw data, manual seizure annotations are being assigned in the raw data in order to visualize seizures in the EEG visualization Listing [3](#page-27-2) from appendix.

#### <span id="page-13-2"></span>**3.2.2 Features selection Channel selection**

Cases from CHB-MIT Scalp are not recorded in the same way, since some of their recordings provide more channels than others. The goal is to keep the maximum amount of patients in order to generalize better the model, so instead of discarding patients, I am discarding channels that aren't available in every case. Getting the intersection of channels from all cases, channels to be included in the prediction will be the following  $17:$  "P8-O2", "C4-P4", "FP1-F3", "FP2-F8", "CZ-PZ", "FP1-F7", "T7-P7", "C3-P3", "FP2-F4", "P4-O2", "F8-T8", "F7-T7", "F3-C3", "FZ-CZ", "P3-O1", "P7-O1", "F4-C4". A clear display of the channel selection can be seen in Figure [1](#page-44-0).

<span id="page-13-3"></span>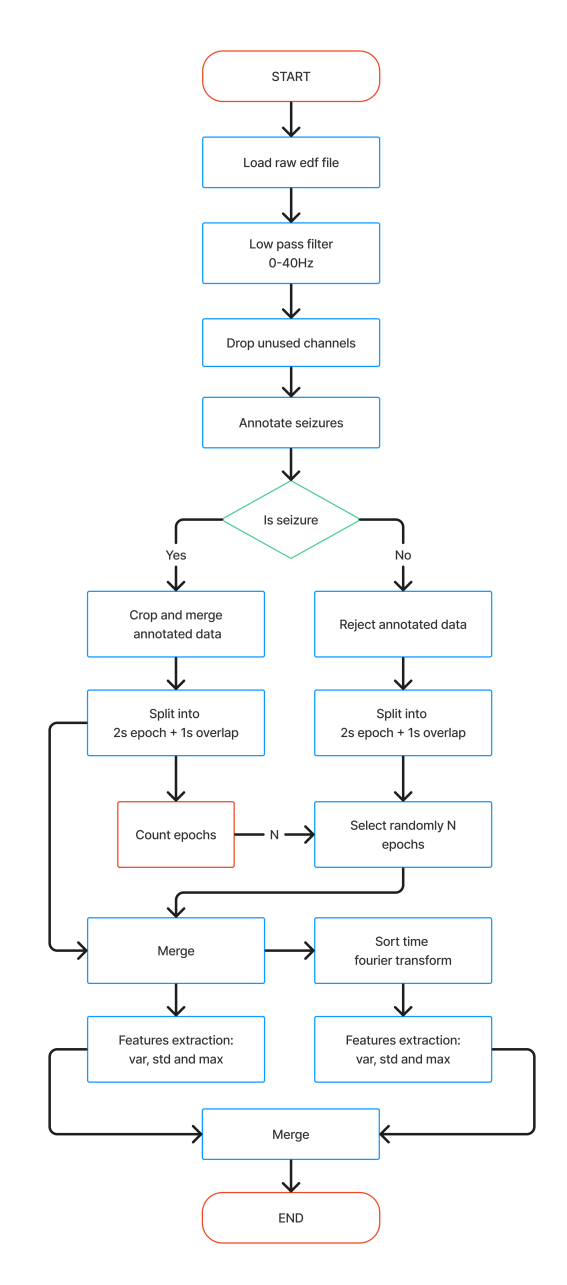

Figure 3.2: flow chart of preprocessing's code implementation

#### **Dealing with unbalanced data**

Unbalanced data is a frequent problem in machine learning, especially when working with EEG datasets. Oversampling the minority class or undersampling the majority class is a typical strategy for dealing with uneven data. In this scenario, there are many more interictal intervals than ictal intervals. The strategy taken to produce balanced data is to have the same number of interictal and ictal intervals Figure [3.2.](#page-13-3) This may be accomplished by randomly picking segments of interictal periods to match the same amount of ictal duration.

#### **Statistical metrics**

Common statistical metrics are being used to describe the attributes of a dataset. The advantage of using statistical measures instead of raw data is that it reduces the dimensionality of the data, which can increase the computing efficiency of your model.

In order to choose the right metrics, it's important to only choose the feature with a higher correlation with the target. Table of correlation Figure [3.3](#page-14-1) is a table showing the correlation coefficients between multiple variables. It can be used to identify relationships between variables: By looking at the correlation coefficients, variables that are positively or negatively correlated with each other can be identified. This can help understand the relationships between different variables and how they may affect each other. By looking at the correlation coefficients, highly correlated with the target variables can be identified, the main point of doing this is to identify and select the most relevant features for the model.

<span id="page-14-1"></span>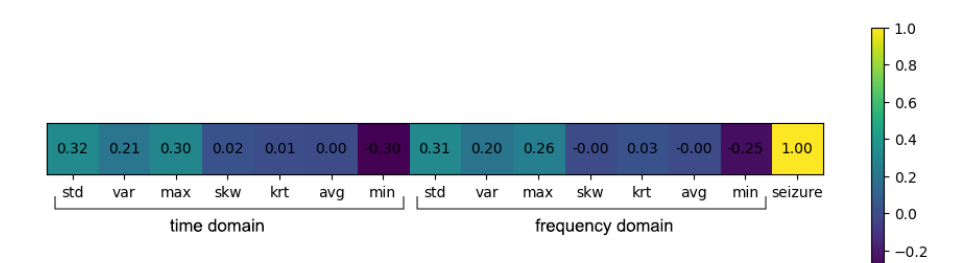

Figure 3.3: Seizure correlation with features as a heat map

A higher correlation means more representative in order to classifying each epoch. Regarding the image, features like **maximum**, **standard deviation** and **variation** seem more relevant than **skewness**, **kurtosis**, **minimum** and **average**.

To sum up, I want to obtain features from each epoch before and after applying STFT Section [2.3](#page-8-0) (which means I am using both time and frequency domain) to each epoch of the data. By combining 3 of the most relevant statistical metrics and the previously mentioned.

#### <span id="page-14-0"></span>**3.2.3 Data cleaning**

#### **Preparing data for training**

In order to prepare the dataset for training, everything is stored in Pandas dataframe. Pandas is a Python library for data manipulation and analysis. It provides data structures and functions for working with structured data, such as data tables and time series data. The main reason to use pandas for machine learning is that it is easy to clean, preprocess, and transform datasets, which is often a critical step in the machine learning pipeline.

#### **Train test split**

Training and test sets are used to evaluate the performance of a machinelearning model. The idea is to split the available data into two sets: one set is used to train the model and the other set is used to evaluate the performance of the trained model.

The training set is used to fit the model and the test set is used to evaluate the performance of the model. By using a separate test set, I can get an unbiased estimate of the model's performance on unseen data. This is important because it allows us to understand how well the model is likely to perform on new, unseen data, which is critical for real-world applications.

Since our data works with cases and each case is an independent patient. These patients are randomly selected into the train or test sets, to better generalize the result without compromising the size of the training set. 21 patients are being chosen for training the model and 3 are being chosen for the testing and validation see Figure [3.4.](#page-15-2)

<span id="page-15-2"></span>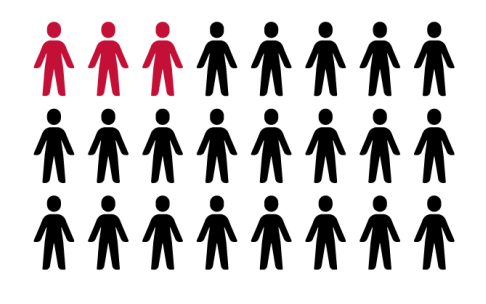

Figure 3.4: Representation of train and test balance. Red means test set and black means train set

### <span id="page-15-0"></span>**3.3 1dimensional data model training**

In this section, I will use several machine-learning approaches to train a model with the test set and evaluate its correctness. There are 102 different features and 1 binary target for each named epoch, which can be true or false depending on whether the epoch target is a seizure or not.

#### <span id="page-15-1"></span>**3.3.1 Feed forward neural network model architecture**

For this model, I am using **PyTorch**. **PyTorch** is an open-source machine-learning library for Python. It contains a variety of built-in tools and functions to accelerate the process of building a neural network. The entire code of the Neural network is written with the following code Listing [4](#page-27-3) from appendix and the following graph Figure [3.5](#page-15-3) notice that it uses the activation function mentioned in section [2.5.](#page-9-2)

<span id="page-15-3"></span>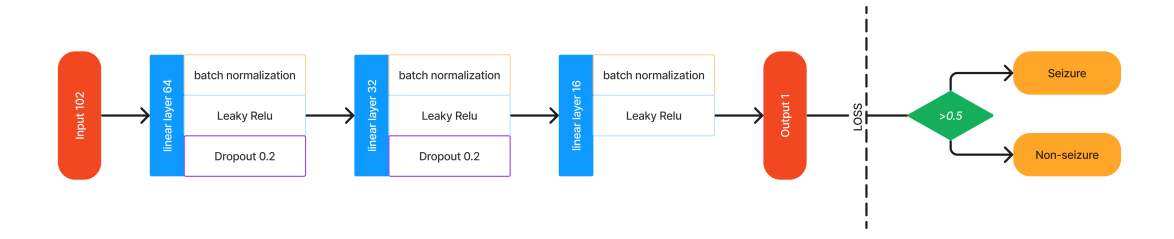

Figure 3.5: FFNN structure from Listing [4](#page-27-3) from appendix

#### <span id="page-16-0"></span>**3.3.2 Feed forward neural network model training**

In order to train my **FFNN** model, I first separated the training set into batches of 50 samples each. This is a common practice when training neural networks as it allows the model to learn from the data in smaller chunks, which can improve the stability and speed of the training process.

Next, I applied **crossentropy** loss as the cost function Section [2.5](#page-9-3) and used the **Adam** optimizer to adjust the weights of the network during training. Adam is an adaptive optimization algorithm that uses a combination of gradient information and historical gradient information to adjust the learning rate on a per-parameter basis. It is well suited for training neural networks and is known to converge faster and more stable than other optimization algorithms.

I set the learning rate to 0.0001 which is a common value for the **Adam** optimizer. This means that the optimizer will make small updates to the weights at each step. This value was chosen after trying different learning rates and evaluating the results.

<span id="page-16-1"></span>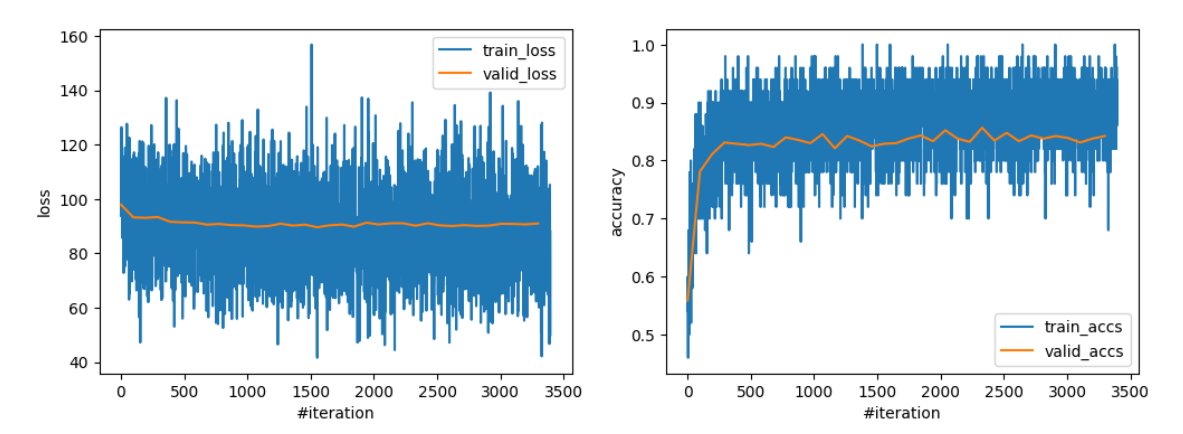

Figure 3.6: Neural network model training performance, left: reduction of the loss function from each iteration, right: increase of the accuracy from each iteration. Lower loss function and higher accuracy mean better training performance, but always following values from the valid set to avoid over-fitting.

After training the model on the training set, I evaluated its performance by measuring its accuracy on the test set. The final accuracy of the model was 83.778%, which means that the model was able to correctly classify 83.778% of the samples in the test set. This accuracy can be considered as a good result, considering the trade-off between specificity. However, we can clearly see in Figure [3.6,](#page-16-1) there is still a huge gap for the training accuracy to reach 100%. So most probably there is still room for improvement.

Some possible solution to identify the problem is by changing the model architecture by adding more layers or changing their size. However, this can also lead to an overfitting problem, this happens because the model has learned the noise in the training data, rather than the underlying pattern, and as a result, it becomes highly sensitive to small variations in the input data. So as an alternative, it is possible to check the quality of the model by comparing it with others. If other models cannot outperform the **FFNN** means the real bottleneck is not the architecture, then we can look into improving the dataset again.

#### <span id="page-17-0"></span>**3.3.3 Comparing with other Machine learning models**

I am using three different machine learning tools, Support Vector Machine (**SVM**), K Nearest Neighbours (**KNN**) and Random Forest (**RF**) to compare their performance with the **FFNN** model using the same dataset.

**SVM** is a linear model that finds the best boundary between different classes, **KNN** is a non-parametric method that finds the k-neighbours of each sample and assigns the class that is most common among them. **RF** is an ensemble learning method that constructs multiple decision trees and combines their predictions to make a final prediction. They are all supervised

By using these different machine learning tools, I will be able to compare their performance with the **FFNN** model and determine which one is the most accurate and suitable for the seizure detection task. By doing this, I can conclude whether the limitation of the **FFNN** model is caused by the architecture or the dataset and if there is any room for improvement.

This specific code can be found in Listing [13](#page-35-0), Listing [5](#page-28-0) and Listing [6](#page-28-1) from appendix. After evaluating their performance with accuracy, specificity and sensitivity Section [2.6](#page-11-1) the following table is generated:

<span id="page-17-2"></span>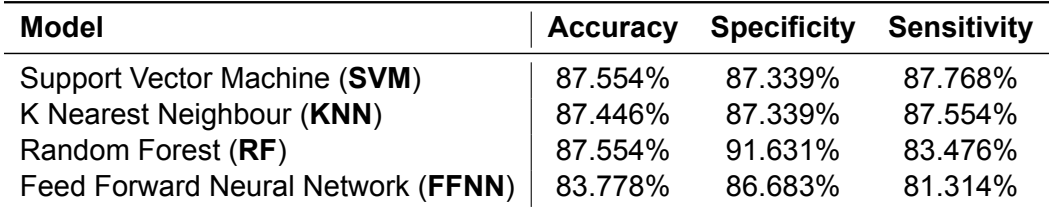

Table 3.2: Metrics table of testing set comparison from different machine learning models

According to Table [3.2](#page-17-2), most of the models have similar scores in each metric, which means our model architecture is not particularly bad. We can keep trying other machinelearning algorithms like naive Bayes, Logistic regression or decision trees. However, considering that scores from accuracy in all of the tested models can't reach over >88%, probably is not the problem of the model. In this case, we may assume that the bottleneck of the training resides in the dataset that is not generating enough relevant features to detect seizures with precision.

## <span id="page-17-1"></span>**3.4 2dimensional data model training**

According to Section [3.3](#page-15-0), our main problem is to achieve higher accuracy on the model relays on which features we selected before the training. Using statistical metrics as features was a wise choice in terms of performance, however, it may be not enough. This new approach consists of generating 2D data and taking advantage of Convolutional Neural Network Section [2.5.2](#page-11-0) to provide the extra features missing for the **FFNN** to achieve higher accuracy.

#### <span id="page-18-0"></span>**3.4.1 2dimensional data extraction**

Since the entire frequency domain is segmented, boundaries have to be set, *Journal of Clinical Neurophysiology* [[32](#page-26-14)] mentioned that frequencies above 40 Hz are poorly visualized on conventional EEG scalp recordings. We are also considering this idea and applying a low pass filter in the frequency domain before generating the 2-dimensional dataset.

#### **Low pass filtering**

Low-pass filtering is a technique used to remove high-frequency components from a signal while preserving the low-frequency components. It is often used in signal processing to remove unwanted noise or to isolate specific frequency bands of interest.

In the case of EEG signals, low pass filtering is beneficial for seizure detection because seizures are generally characterized by low-frequency changes in the EEG signal. By setting a low pass filter at 40 Hz, you are removing the high-frequency components of the signal that are not relevant to the seizure detection task and focusing on the lowfrequency components that are more likely to contain information about seizures. This can help to improve the performance of the seizure detection model by reducing noise and highlighting the relevant features of the signal.

#### **Heat map generation**

A heat map is a graphical representation of data where individual values are represented as colours. It is used to visualize the distribution of a dataset, highlighting areas of high and low density. The colours in a heat map are typically chosen to represent different levels of a variable, such as a temperature or density, with warm colours indicating high values and cool colours indicating low values.

Since we have several channels for each **EEG** epoch, after applying **STFT**, an image of a heat map can be generated. To simplify the amount of data from the heat map, I am separating the frequency domain into 41 chunks calculated by computing the average between segments of 1Hz (E.G. 0Hz-0.99Hz, 1Hz-1.99Hz, 2Hz-2.99Hz...) Figure [3.7](#page-18-1). A good reason to use this technique is that it can remove any noise and make the model cleaner and smoother in each chunk.

<span id="page-18-1"></span>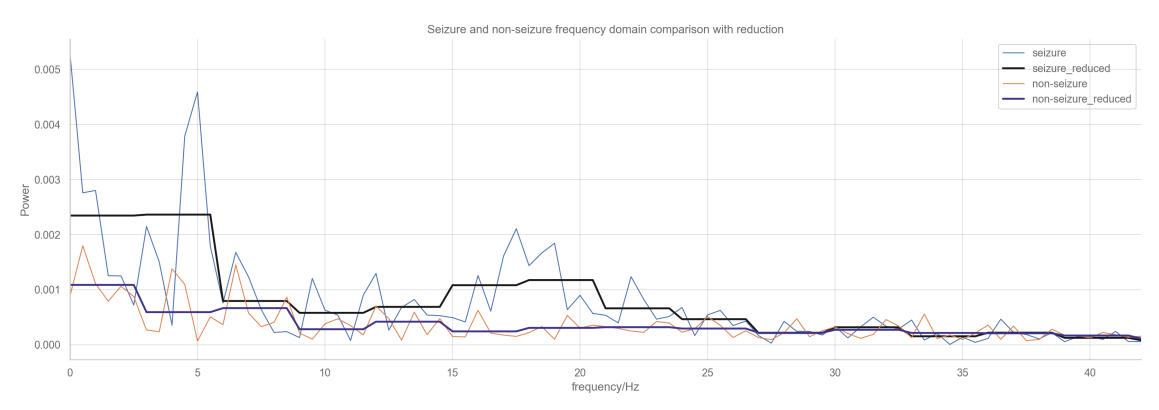

Figure 3.7: Sample of STFT to a seizure and non-seizure reduction after applying reduction

#### <span id="page-19-0"></span>**3.4.2 convolutional model architecture**

Data extracted from reduced STFT and combined channels can be used as input for a CNN, neural network. The proposed model architecture Figure [3.8](#page-19-2) is a combination of the architecture from Section [3.3.1](#page-15-1) but adding output extracted from a CNN.

Notice that in Figure [3.8](#page-19-2) we have a flatten layer, this does the job of transforming 2D data back into a vector of 1D data. Activation function Section [2.5,](#page-9-2) loss function Section [2.5](#page-9-3) remains the same as in Section [3.3.1](#page-15-1).

#### <span id="page-19-1"></span>**3.4.3 convolutional model training**

Since this model is deeper than the previous one, training this model will definitely be harder. I am using also the technique of separating the training set into batches of 50, the learning rate of 0.001 and Adam optimizer like Section [3.3.2](#page-16-0) since the purpose of this model is the same as the previous one.

After looking into the performance of this model, an outstanding learning performance is being shown. Considering the valid set (orange line) is not inside the training set, it is surprisingly good to see how it is still reaching almost the 100%of accuracy.

<span id="page-19-2"></span>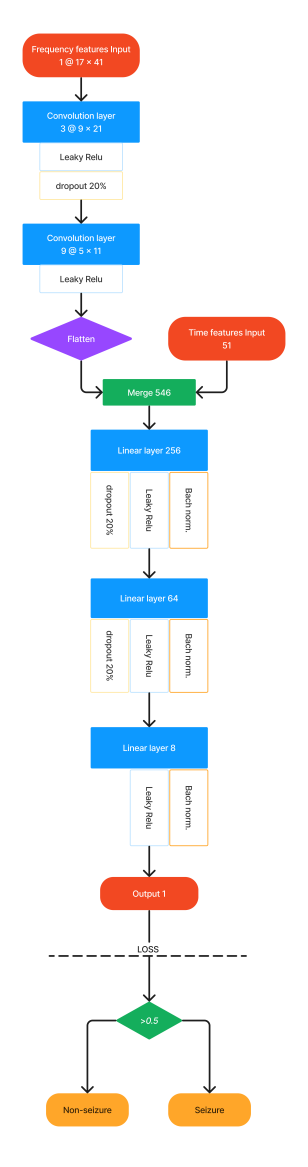

Figure 3.8: FFNN structure from Listing [8](#page-28-2) from appendix

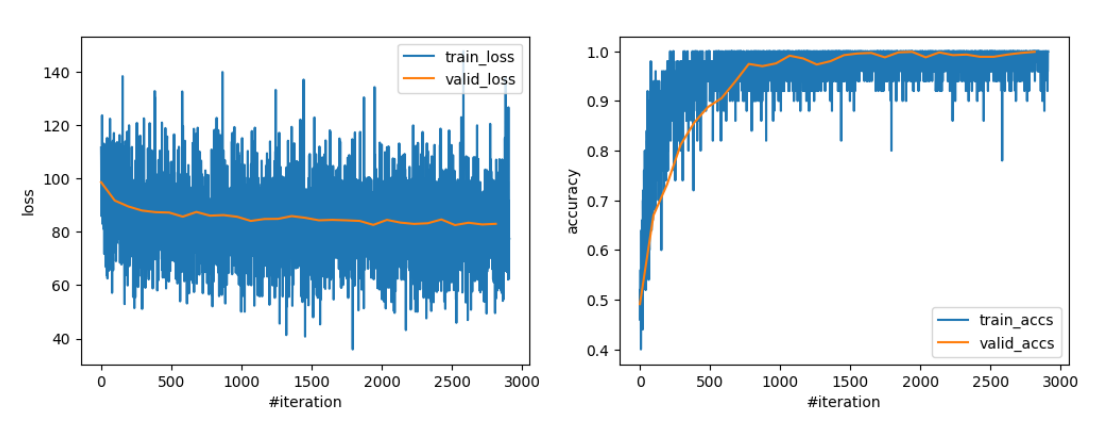

Figure 3.9: Neural network model training performance from CNN+FFNN

## <span id="page-20-0"></span>**4 Results**

I this chapter I will be discussing how I evaluated the performance of the model and analyzed the results. The evaluation process should also consider the trade-off between specificity and sensitivity and how I can balance it to provide the best results.

## <span id="page-20-1"></span>**4.1 2dimensional data visulization**

<span id="page-20-3"></span>Image Figure [4.1](#page-20-3) is generated by combining 17 channels after applying **STFT** to each epoch. This is an example of input loaded in the convolutional neural network where each epoch can generate matrices of 17 channels x 41 chunks.

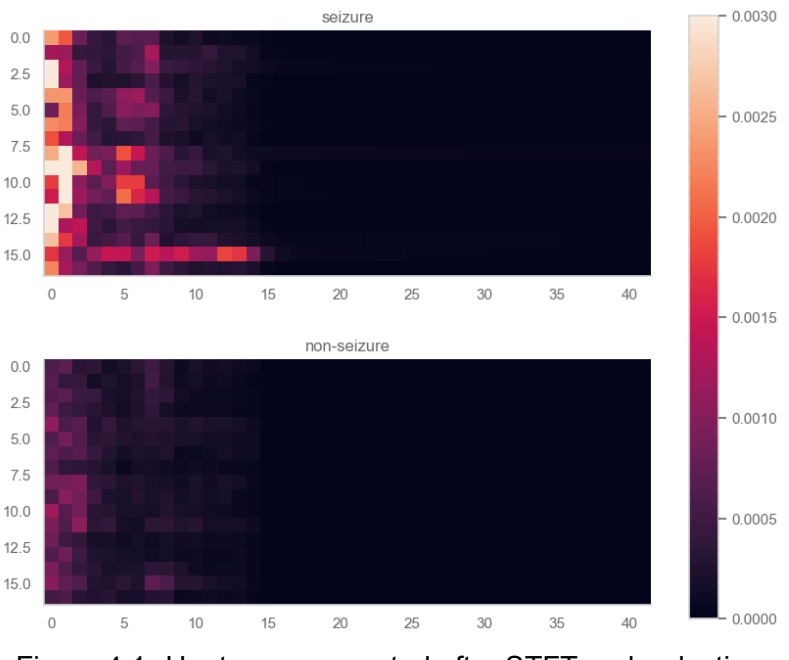

Figure 4.1: Heat map generated after STFT and reduction

We can clearly differentiate seizure and non-seizure from Figure [4.1](#page-20-3). Since these images can be converted into the matrix and loaded into convolutions layers.

### <span id="page-20-2"></span>**4.2 Models comparison**

Each model was evaluated with the testing set, with is completely isolated from the training phase to avoid any kind of overfitting. The performance of each model was evaluated by comparing the seizure detection times to the reference times obtained by an expert with annotated data from CHB-MIT Scalp EEG Database, and the evaluation metrics used were sensitivity, specificity, and accuracy section [2.6.](#page-11-1) It is important to mention that the final model should not only have high accuracy but also a good balance between sensitivity and specificity, as it guarantees better and more accurate results.

<span id="page-21-1"></span>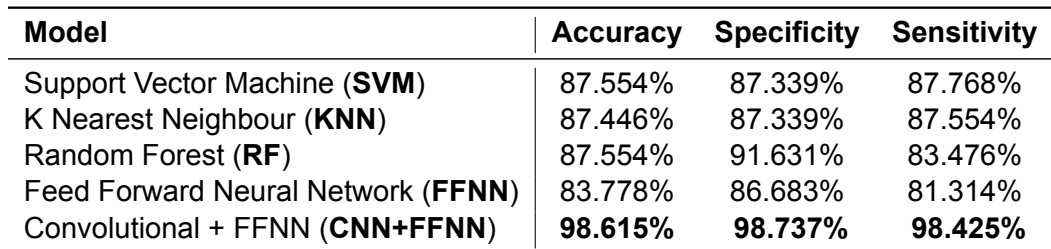

Table 4.1: Metrics table of testing set comparison from different machine learning models

From Table [4.1](#page-21-1) we can see how the CNN+FNN model outperformed all the others, mainly due to its larger amount of data and deeper architecture of the neural network.

## <span id="page-21-0"></span>**4.3 Testing with unbalanced data**

Testing the model with unbalanced data can be used in order to simulate real-world scenarios. In practice, the distribution of seizure and non-seizure cases in EEG recordings is often unbalanced, with many more non-seizure cases than seizure cases. This is because seizures are relatively rare events, and it is difficult to collect a large number of seizure cases for training and testing the model.

In this case, MNE library from python is being used to visualize the results. In order to annotate seizures detected from the CNN+FNN model, an entire session is loaded into the model without any kind of processing as a real case experiment. Code can be found in Listing [16](#page-37-0) from the appendix.

<span id="page-21-2"></span>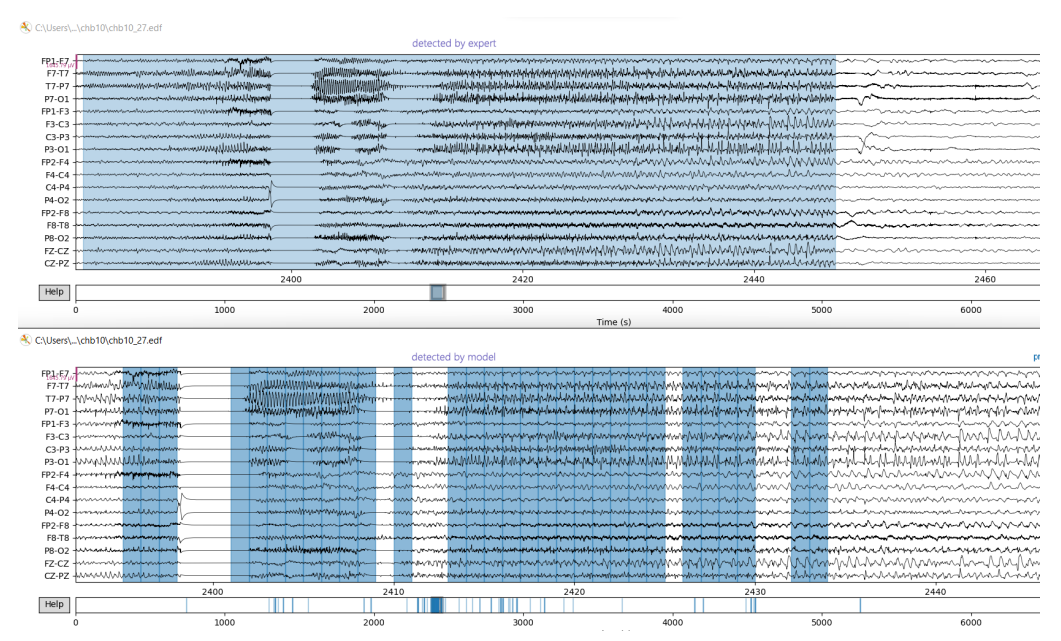

Figure 4.2: Comparison of seizures detected by an expert (above) and ML (below)

By looking into Figure [4.2,](#page-21-2) It's true that machine learning is detecting somehow the seizures, however, there are still a lot of noise. The model is detecting seizures but since it is trained with balanced data it is not working properly with unbalanced data. Figure [4.2](#page-21-2) is detected by the CNN+FNN model, which means there is still a gap for this model to work with unbalanced data.

## <span id="page-22-0"></span>**5 Discussion**

In this project different machine-learning models have been built in order to detect seizures. In the near future is more likely to combine different methods and techniques to improve the seizure detection process. In this chapter some general ideas and comparisons.

It's known in the medical field that sensitivity is more important than specificity since we want to avoid missing any true positives and not relevant getting some false positives. Experts can do the minimum effort to reject false positives. Since we have been working with Cross Entropy Loss Section [2.5,](#page-9-3) a threshold can be used to evaluate the confidence, which means how confident is the model with its prediction. We can modify the threshold from 0 to 1 in order to assign seizures upon a boundary of its confidence. As a result in Figure [5.1](#page-22-1), it is possible to see that specificity increases when decreasing the threshold and sensitivity increases when increases the threshold is. In future works, this could be an interesting approach to increase precision in medical diagnosis by combining experts' knowledge with artificial intelligence.

<span id="page-22-1"></span>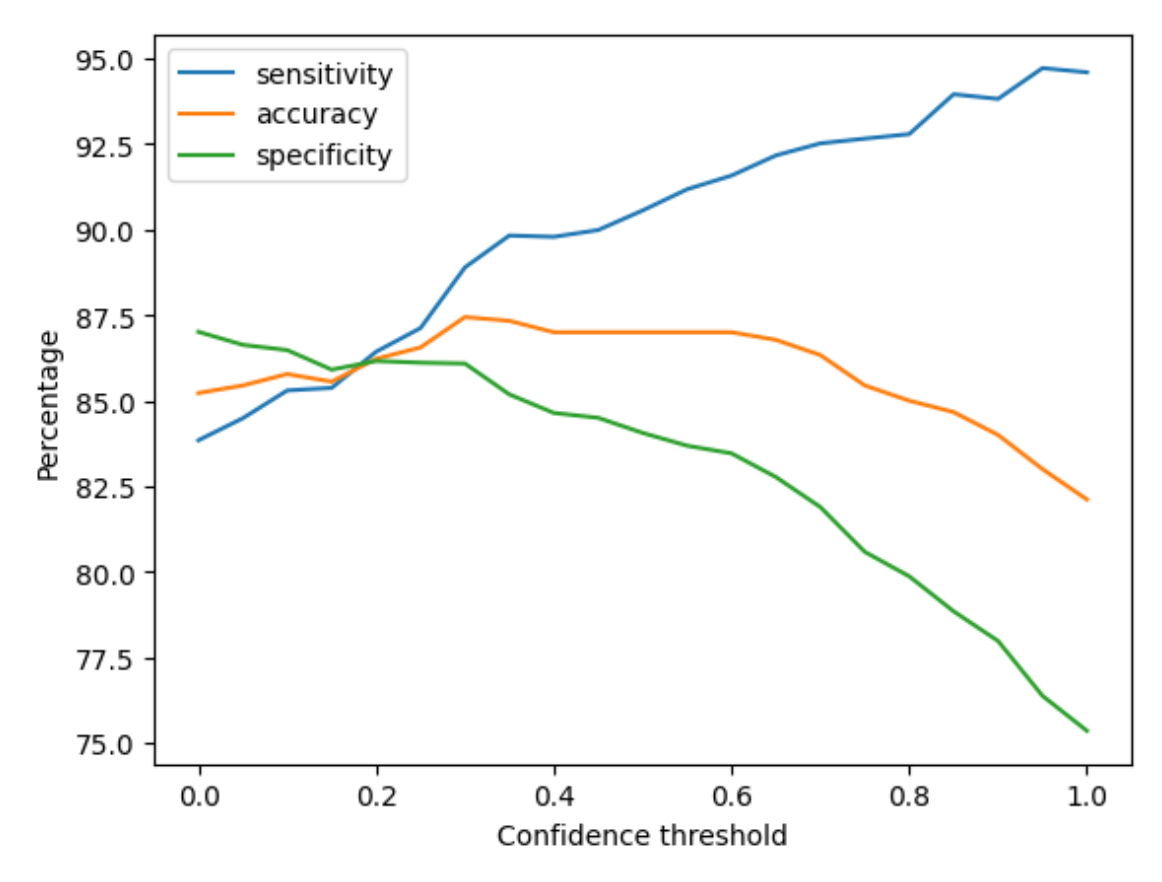

Figure 5.1: Plot generated calculating sensitivity, accuracy and specificity with a different threshold value.

While testing with unbalanced data this new dataset from Section [3.4](#page-17-1) have been treated wrongly by computing the standardization of the seizures and non-seizures separately. This means the model is clearly over-fitted to the standardization, which shouldn't be done since new and unknown data should be standardized with the same values of standard deviation and average. Therefore the accuracy shown in Table [4.1](#page-21-1) about the CNN+FNN model might be biased.

It is imperative to address this issue in future work and ensure that the data is properly standardized before training the model. This highlights the importance of proper data preprocessing and handling in machine learning, as even small errors in this step can lead to significant inaccuracies in the final model. Additionally, this issue also highlights the importance of testing models with new and unseen data to ensure that they generalize well to real-world scenarios.

One limitation of this project is that the EEG recordings used in this study were collected from a single hospital and may not represent the diverse range of EEG recordings from different environments. This can limit the generalizability of the results to other populations and settings. Additionally, the dataset used in this study only includes EEG recordings from children patients from 2 to 22 years Table [3.1](#page-12-2), which means the model may not be suitable for adults.

Another limitation of this project is the size of the dataset. The dataset used in this study is relatively small, which can limit the ability of the model to generalize to new and unseen data. Furthermore, the dataset used in this study is composed of recordings from a single type of EEG device, and the results may not generalize to recordings from other devices.

A limitation of this study is the use of a single expert's annotation of seizures, which may limit the generalization of the results to other experts. Furthermore, the model is not able to predict seizures, it can only detect them in the provided dataset. Therefore, in future work, it would be beneficial to expand the dataset to include a more diverse range of patients, ages, and EEG recording environments, as well as to explore the possibility of using forecasting models for seizure prediction.

Additionally, this study uses a binary classification approach, where the goal is to classify a given EEG segment as either seizure or non-seizure. However, the reality of seizures is more complex and there are other types of seizures and seizure-like events that are not captured by this approach. Therefore, in future work, it would be beneficial to explore multi-class classification approaches that could capture this complexity.

## <span id="page-24-0"></span>**6 Conclusion**

In conclusion, this thesis presented a study on the use of machine learning techniques for the automated detection of seizures in EEG recordings. The goal of this research was to develop a model that could accurately detect seizures in EEG data and to evaluate its performance using a dataset of EEG recordings with seizures highlighted by an expert. The proposed model was a neural network that combined frequency features with a CNN and time features with an FFNN. The results of the evaluation showed that the proposed model was able to accurately detect seizures with an accuracy of 98.615%.

Furthermore, the study also compared the performance of different machine learning algorithms, such as Support Vector Machine (SVM), K-Nearest Neighbors (KNN) and Random Forest (RF) with the proposed model, and found that the proposed neural network model performed better. The study also explored the use of unbalanced data in the dataset, where the major problem resides in those models.

This study contributes to the ongoing research in the field of automated seizure detection by demonstrating the potential of using machine learning techniques for this task. The results of this research have the potential to support clinicians in the evaluation of seizures and to make the process more accurate and less time-consuming. However, there are still some limitations that need to be addressed in future work, such as increasing the sample size of the dataset and incorporating more advanced techniques to improve the performance of the model.

## <span id="page-25-0"></span>**Bibliography**

- <span id="page-25-1"></span>[1] Christian E Elger and Christian Hoppe. "Diagnostic challenges in epilepsy: seizure under-reporting and seizure detection". In: *The Lancet Neurology* 17.3 (2018), pp. 279– 288.
- <span id="page-25-2"></span>[2] PF Prior, RSM Virden, and DE Maynard. "An EEG device for monitoring seizure discharges". In: *Epilepsia* 14.4 (1973), pp. 367–372.
- <span id="page-25-3"></span>[3] WRS Webber et al. "An approach to seizure detection using an artificial neural network (ANN)". In: *Electroencephalography and clinical Neurophysiology* 98.4 (1996), pp. 250–272.
- <span id="page-25-4"></span>[4] GW Harding. "An automated seizure monitoring system for patients with indwelling recording electrodes". In: *Electroencephalography and Clinical Neurophysiology* 86.6 (1993), pp. 428–437.
- <span id="page-25-5"></span>[5] Anthony M Murro et al. "Computerized seizure detection of complex partial seizures". In: *Electroencephalography and Clinical Neurophysiology* 79.4 (1991), pp. 330– 333.
- <span id="page-25-6"></span>[6] Abdulhamit Subasi et al. "Wavelet neural network classification of EEG signals by using AR model with MLE preprocessing". In: *Neural Networks* 18.7 (2005), pp. 985–997.
- <span id="page-25-7"></span>[7] Alison A Dingle et al. "A multistage system to detect epileptiform activity in the EEG". In: *IEEE Transactions on Biomedical Engineering* 40.12 (1993), pp. 1260–1268.
- <span id="page-25-8"></span>[8] Nihal Fatma Güler, Elif Derya Übeyli, and Inan Güler. "Recurrent neural networks employing Lyapunov exponents for EEG signals classification". In: *Expert systems with applications* 29.3 (2005), pp. 506–514.
- <span id="page-25-9"></span>[9] N Kannathal et al. "Entropies for detection of epilepsy in EEG". In: *Computer methods and programs in biomedicine* 80.3 (2005), pp. 187–194.
- <span id="page-25-10"></span>[10] Hao Qu and Jean Gotman. "A patient-specific algorithm for the detection of seizure onset in long-term EEG monitoring: possible use as a warning device". In: *IEEE transactions on biomedical engineering* 44.2 (1997), pp. 115–122.
- <span id="page-25-11"></span>[11] Kemal Polat and Salih Güneş. "Classification of epileptiform EEG using a hybrid system based on decision tree classifier and fast Fourier transform". In: *Applied Mathematics and Computation* 187.2 (2007), pp. 1017–1026.
- <span id="page-25-12"></span>[12] Andrew B Gardner et al. "One-Class Novelty Detection for Seizure Analysis from Intracranial EEG." In: *Journal of Machine Learning Research* 7.6 (2006).
- <span id="page-25-13"></span>[13] Md Mursalin et al. "Automated epileptic seizure detection using improved correlationbased feature selection with random forest classifier". In: *Neurocomputing* 241 (2017), pp. 204–214.
- <span id="page-25-14"></span>[14] Emilio Perucca. "An introduction to antiepileptic drugs". In: *Epilepsia* 46 (2005), pp. 31–37.
- <span id="page-25-15"></span>[15] Heino H Lange et al. "Temporo-spatial patterns of pre-ictal spike activity in human temporal lobe epilepsy". In: *Electroencephalography and clinical neurophysiology* 56.6 (1983), pp. 543–555.
- <span id="page-25-16"></span>[16] Steven J Schiff et al. "Brain chirps: spectrographic signatures of epileptic seizures". In: *Clinical Neurophysiology* 111.6 (2000), pp. 953–958.
- <span id="page-25-17"></span>[17] Klaus Lehnertz et al. "Its possible use for interictal focus localization, seizure anticipation, and prevention: Nonlinear EEG analysis in epilepsy". In: *Journal of Clinical Neurophysiology* 18.3 (2001), pp. 209–222.
- <span id="page-26-0"></span>[18] Amir B Geva and Dan H Kerem. "Forecasting generalized epileptic seizures from the EEG signal by wavelet analysis and dynamic unsupervised fuzzy clustering". In: *IEEE Transactions on Biomedical Engineering* 45.10 (1998), pp. 1205–1216.
- <span id="page-26-1"></span>[19] W Allen Hauser, John F Annegers, and Leonard T Kurland. "Incidence of epilepsy and unprovoked seizures in Rochester, Minnesota: 1935–1984". In: *Epilepsia* 34.3 (1993), pp. 453–458.
- <span id="page-26-2"></span>[20] Patrick Kwan and Martin J Brodie. "Early identification of refractory epilepsy". In: *New England Journal of Medicine* 342.5 (2000), pp. 314–319.
- <span id="page-26-3"></span>[21] World Health Organization. *Epilepsy*. 2017. URL: [https : / / www . who . int / news](https://www.who.int/news-room/fact-sheets/detail/epilepsy)  [room/fact-sheets/detail/epilepsy](https://www.who.int/news-room/fact-sheets/detail/epilepsy).
- <span id="page-26-4"></span>[22] Jerome Engel Jr. "A proposed diagnostic scheme for people with epileptic seizures and with epilepsy: report of the ILAE Task Force on Classification and Terminology". In: *Epilepsia* 42.6 (2001), pp. 796–803.
- <span id="page-26-5"></span>[23] P Kwan and JW Sander. "The natural history of epilepsy: an epidemiological view". In: *Journal of Neurology, Neurosurgery & Psychiatry* 75.10 (2004), pp. 1376–1381.
- <span id="page-26-6"></span>[24] Robert S Fisher et al. "ILAE official report: a practical clinical definition of epilepsy". In: *Epilepsia* 55.4 (2014), pp. 475–482.
- <span id="page-26-7"></span>[25] Ernst Niedermeyer and FH Lopes da Silva. *Electroencephalography: basic principles, clinical applications, and related fields*. Lippincott Williams & Wilkins, 2005.
- <span id="page-26-8"></span>[26] Matthew C Walker and Simon Shorvon. "Emergency treatment of seizures and status epilepticus". In: *The treatment of epilepsy* (2015), pp. 221–244.
- <span id="page-26-9"></span>[27] Samuel Wiebe et al. "A randomized, controlled trial of surgery for temporal-lobe epilepsy". In: *New England Journal of Medicine* 345.5 (2001), pp. 311–318.
- <span id="page-26-10"></span>[28] Manouchehr Javidan. "Electroencephalography in mesial temporal lobe epilepsy: a review". In: *Epilepsy research and treatment* 2012 (2012).
- <span id="page-26-11"></span>[29] Diederik P Kingma and Jimmy Ba. "Adam: A method for stochastic optimization". In: *arXiv preprint arXiv:1412.6980* (2014).
- <span id="page-26-12"></span>[30] Yann LeCun et al. "Backpropagation applied to handwritten zip code recognition". In: *Neural computation* 1.4 (1989), pp. 541–551.
- <span id="page-26-13"></span>[31] Dominik Scherer, Andreas Müller, and Sven Behnke. "Evaluation of pooling operations in convolutional architectures for object recognition". In: *International conference on artificial neural networks*. Springer. 2010, pp. 92–101.
- <span id="page-26-14"></span>[32] Qirui Ren et al. "A 13 µW Analog Front-End with RRAM-Based Lowpass FIR Filter for EEG Signal Detection". In: *Sensors* 22.16 (2022), p. 6096.

## **Appendix**

**Codes**

```
1 # df is Pandas.dataframe with all stored features
df = (df - df \cdot mean()) / df \cdot std()
```
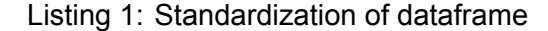

```
1 import mne
2 #it is important to activate the flag preload, otherwise, time series data won
      't be stored in the environment
  3 edf_data = mne.io.read_raw_edf("filePath.edf", preload=True)
```
Listing 2: mne library support to extract the data

```
1 # seizure_start is a list of seizure starting time
2 # duration is a list of their duration
3 ictal_information = mne.Annotations(
4 onset=seizure_start,
5 duration=seizure_duration ,
6 description="bad"
7 )
8 edf_data.set_annotations(ictal_information)
9 # reject_by_annotation will remove any segment with an annotation of "bad"
10 non_seizure = mne.make_fixed_length_epochs(
11 edf_data,
12 seizure_duration,
13 reject_by_annotation=True)
14 seizure = mne.concatenate_raws(edf_data.crop_by_annotations())
```
Listing 3: annotating and splitting seizure from nonseizure

```
1 class FFNN(nn.Module):
2 def __init__(self, input_dim , output_dim):
3 super(FFNN, self).__init__()
4 # define layers
5 self.lin1 = nn.Linear(input_dim, 64)
6 \quad self.norm1 = nn.BatchNorm1d(64)
7 self.lrelu = nn.LeakyReLU()
8 self.drop = nn.Dropout(0.2)
10 self.lin2 = nn.Linear(64, 32)
11 self.norm2 = nn.BatchNorm1d(32)
12 self.lrelu = nn.LeakyReLU()
14 self.lin3 = nn.Linear(32, 16)
15 self.norm3 = nn.BatchNorm1d(16)
16 self.lout = nn.Linear(16, output_dim)
18 def forward(self, x):
19 y pred = self.lin1(x)
20 y pred = self.norm1(y_pred)
21 y pred = self.lrelu(y pred)
22 y_{\text{pred}} = \text{self.drop}(y_{\text{pred}})24 y pred = self.lin2(y_pred)
25 y pred = self.norm2(y_pred)
26 y_pred = self.lrelu(y_pred)
27 y_pred = self.drop(y_pred)
29 y pred = self.lin3(y_pred)
30 y_pred = self.norm3(y_pred)
```

```
31 y_pred = self.lrelu(y_pred)
```

```
33 y_pred = self.lout(y_pred)
34 return y_pred.squeeze()
```
Listing 4: FFNN model architecture code with Pytorch

```
1 from sklearn.svm import SVC
2 svm=SVC(kernel='linear')
3 svm.fit(X_train.values , y_train)
y_pred = svm.predict(X_test.values)
```
Listing 5: SVM training and prediction with sklearn

```
1 from sklearn.ensemble import RandomForestClassifier
2 rf=RandomForestClassifier(n_estimators=100)
\verb|rf.fit(X_train.values, y_train)y pred = rf.predict(X<sub>rtest.values)</sub>
```
Listing 6: RF training and prediction with sklearn

```
1 from sklearn.neighbors import KNeighborsClassifier
2 knn=KNeighborsClassifier(n_neighbors=60, n_jobs=-1)
knn.fit(X_train.values, y_train)
y_pred = knn.predict(X_test.values)
```
Listing 7: KNN training and prediction with sklearn

```
input\_size = X_train.shape[1] - 1 + 4952 output_size = 1
4 class FFNN(nn.Module):
5 def __init__(self, input_dim , output_dim):
6 super(FFNN, self).__init__()
7 # define layers
8 self.conv1 = nn.Conv2d(1, 3, 3, padding=1, stride=2)
9 self.relu = nn.ReLU()
10 # 3x9x5
11 self.conv2 = nn.Conv2d(3, 9, 3, padding=1, stride=2)
12 # 9x5x3
13 self.lin1 = nn.Linear(input_dim, 256)
14 self.norm1 = nn.BatchNorm1d(256)
15 Self.lrelu = nn.LeakyReLU()
16 self.drop = nn.Dropout(0.2)
18 self.lin2 = nn.Linear(256, 64)
19 self.norm2 = nn.BatchNorm1d(64)
20 Self.lrelu = nn.LeakyReLU()
22 self.lin3 = nn.Linear(64, 8)
23 self.norm3 = nn.BatchNorm1d(8)
24 self.lout = nn.Linear(8, output_dim)
26 def forward(self, time, freq):
27 freq = self.conv1(freq)
28 freq = self.relu(freq)
29 | freq = self.drop(freq)
31 freq = self.conv2(freq)
32 freq = self.relu(freq)
```

```
34 freq = freq.contiguous().view(freq.shape[0],freq.shape[1]*freq.
              shape<sup>[2]*freq.shape[3])</sup>
35 features = torch.cat((freq, time), dim=1)
37 y_pred = self.lin1(features)
38 y_pred = self.norm1(y_pred)
39 y_pred = self.lrelu(y_pred)
40 y_pred = self.drop(y_pred)
41
42 y_pred = self.lin2(y_pred)
43 y_pred = self.norm2(y_pred)
44 y_{pred} = self.length(y_{pred})y pred = self.drop(y_pred)
47 y_pred = self.lin3(y_pred)
48 y_pred = self.norm3(y_pred)
49 y_pred = self.lrelu(y_pred)
51 y_pred = self.lout(y_pred)
52 return y_pred.squeeze()
54 model = FFNN(input_size , output_size)
```
Listing 8: CNN + FFNN model architecture code with Pytorch

```
1 import numpy as np
2 import pandas as pd
3 from scipy.fft import rfft, rfftfreq
4 from scipy.stats import skew, kurtosis
5 import csv, mne, math, pickle , json
6 from IPython.display import clear_output
8 # constants
9 EPOCH_DURATION = 2
10 OVERLAP_DURATION = 1
12 # randomly selected patients to be train or test
13 train = [
14 "chb01",
15 "chb02",
16 "chb03",
17 "chb04",
18 "chb05",
19 "chb06",
20 "chb10",
21 "chb11",
22 "chb13",
23 "chb14",
24 "chb15",
25 "chb16",
26 "chb17",
27 "chb18",
28 "chb19",
29 "chb20",
30 "chb21",
31 "chb22",
32 \, "chb23",
33 "chb24",
34 | ]
36 test = ["chb07", "chb08", "chb09"]
```

```
38 # drive path to the dataset (should change it if you want to try the code)
39 drive_path = "C:/Users/Eugene Chen/Desktop/UNI/Project/Data/"
40 seizure_pointers = pd.read_excel(drive_path + "seizure data.xlsx", index_col
      =0)41 set seizure_pointers["index"] = (
42 seizure_pointers["seizure_file"]
43 + \frac{1}{2} + \frac{1}{2} + \frac{1}{2} + \frac{1}{2}44 + seizure_pointers["seizure_number"].astype(str)
45 )
47 # channels to be selected
48 seizure_pointers = seizure_pointers.set_index("index")
49 channels = \lceil50 "P8-02",
51 "C4-P4",
52 "FP1-F3",
53 "FP2-F8",
54 "CZ-PZ",
55 "FP1-F7",
56 "T7-P7",
57 "C3-P3".
58 "FP2-F4",
59 "P4-02",
60 "F8-T8",
61 "F7-T7",
62 "F3-C3".
63 "FZ-CZ",
64 "P3-01",
65 "P7-01",
66 "F4-C4",
67 \mid 769 # labels to identify the features of output dataset
70 label_std = [n + "-std" for n in channels]
71 label_var = [n + "-var" for n in channels]
72 label_max = [n + "-max" for n in channels]
73 label_std_rfft = [n + "-std_rfft" for n in channels]
74 label_var_rfft = [n + "-var_rfft" for n in channels]
75 label_max_rfft = [n + "-max_rfft" for n in channels]
76
78 # only for a loading bar can be ignored
79 DONE = 1
80 TOTAL = 0
81 for t in train + test:
82 TOTAL += seizure_pointers[seizure_pointers.case == t].shape[0]
84 # loading bar
85 def progress_bar():
86 percent = 100 * (DONE / float(TOTAL))
87 bar = " " * int(percent) + "-" * (100 - int(percent))
88 print(f"\r|{bar}| {percent: .2f}%", end="\r")
90 def diff(lst1, lst2):
91 11192 input:
93 lst1 -> list
94 lst2 -> list
95 output:
96 return intersection of lst1 with lst2
97 '''
98 return list(set(lst1) - set(lst2))
```

```
100 def get_reduced_freq(target , batch_size , sampling_rate):
102 input:
103 target -> sample to apply the tranformation
104 batch_size -> lenght of the signal reduction (int)
105 Sampling_rate -> sampling rate of the signal (int)
106 output:
107 return target applied reduction and fourier tranformation
108 111109 result = []
110 for channel in target:
111 layer = []
112 batch=[]
113 target_ft = abs(rfft(channel))
114 target_ft = [ x.real for x in target_ft]
115 for i in target_ft[0:(sampling_rate*40)+2]:
116 batch.append(i)
117 if len(batch)==batch_size:
118 batch_mean = sum(batch)/batch_size
119 layer.append(batch_mean)
\mathbf{b} \cdot \mathbf{b} = \begin{bmatrix} 1 \\ 2 \end{bmatrix}121 result.append(layer)
122 return result
124 def get_packed_stft(target , batch_size , sampling_rate , i):
126 input:
127 target -> sample to apply the tranformation
128 batch_size -> lenght of the signal reduction (int)
129 Sampling_rate -> sampling rate of the signal (int)
130 i -> index starting number
131 output:
132 return pandas series with the label 'stft'
133 starting with index i ready to be concatenated to a pandas dataframe
135 fft_X = {}
136 for x in [get_reduced_freq(x, batch_size , sampling_rate) for x in target]:
137 fft_X[i] = x
138 i+=1
139 return pd.Series(fft_X).rename('stft')
141 def standarize(key,vector):
142 111
143 input:
144 key -> feature category to standarize (string)
145 vector -> numpy array to apply standarization
146 output:
147 return standarized numpy array
148149 # there need to be a json file with standarization values
150 with open('standarization_values.json') as json_file:
151 standarization = json.load(json_file)
152 metrics = standarization[key]
153 return (vector - metrics ["mean"]) / metrics ["std"]
155 def create_df_file_from_patient(patient , file):
156 \phantom{0} \phantom{0} \phantom{0} \phantom{0} \phantom{0} \phantom{0} \phantom{0} \phantom{0} \phantom{0} \phantom{0} \phantom{0} \phantom{0} \phantom{0} \phantom{0} \phantom{0} \phantom{0} \phantom{0} \phantom{0} \phantom{0} \phantom{0} \phantom{0} \phantom{0} \phantom{0} \phantom{0}157 input:
158 patient -> dictionary with patient information extracted from a csv
159 file -> path oto store the output dataset
160 output:
```

```
161 void but generated a .pikle file of the pandas dataframe
162 111163 global DONE
164 first = True
165 record = pd.DataFrame()
166 for i, sesion in patient.groupby("seizure_file"):
167 seizure_start = list(sesion.seizure_start.values)
168 seizure_duration = list(sesion.seizure_duration.values)
169 edf_data = mne.io.read_raw_edf(
170 drive_path
171 | + "chb-mit-scalp-eeg-database-1.0.0/"
172 + sesion ["case"][0]
173 + \frac{1}{2}174 + sesion ["seizure_file"][0]
175 + ".edf/",
176 verbose=50,
\overline{177} )
178 if len(diff(channels , edf_data.ch_names)) == 0:
179 clear_output(wait=True)
180 progress_bar()
181 edf_data.drop_channels(diff(edf_data.ch_names, channels))
183 # locate and anotate seizures
184 Seizures = mne.Annotations (
185 onset=seizure_start, duration=seizure_duration, description="
                  bad"
186 )
187 edf_data.set_annotations(seizures)
189 # get seizures and split into epochs
190 raw_seizures = mne.concatenate_raws(
191 edf_data.crop_by_annotations(), verbose=50
192 )
193 seizures = mne.make_fixed_length_epochs(
194 raw seizures.
195 EPOCH_DURATION,
196 overlap=OVERLAP_DURATION,
197 reject_by_annotation=False,
198 verbose=50,
199 )
201 # get non-seizures and split into epochs
202 non_seizures = mne.make_fixed_length_epochs(
203 edf_data , EPOCH_DURATION , reject_by_annotation=True, verbose
                  =50204 )
206 # computing features for non-seizure
207 X = non_seizures._get_data(verbose=50)
208 Y = seizures._get_data(verbose=50)
209 std_X = standarize("time-std",np.std(X, axis=2))
210 var_X = standardize("time-var", np-var(X, axis=2))211 max_X = standarize("time -max",np.max(X, axis=2))
212 X\_rfft = np.read(rfft(X, axis=2))213 std_X_rfft = standarize("freq-std", np.std(X_rfft, axis=2))
214 var_X_rfft = standarize("freq-var",np.var(X_rfft, axis=2))
215 max_X_rfft = standarize("freq -max",np.max(X_rfft , axis=2))
216 index_X = list(range(len(X)))
218 # computing convolutions for non-seizure
219 fft_X = get_packet\_stacked\_stft(X, 6, 14, 0)
```

```
221 # computing features for seizure
222 \mathbf{std_Y} = \mathbf{standard} = standarize ("time-std", np.std(Y, axis=2))
\texttt{var_Y} = \texttt{standarize("time-var", np-var(Y, axis=2))}224 max_Y = standarize("time -max",np.max(Y, axis=2))
225 Y_rfft = np.real(rfft(Y, axis=2))
226 std_Y_rfft = standarize("freq-std",np.std(Y_rfft, axis=2))
227 var_Y_rfft = standarize("freq-var",np.var(Y_rfft, axis=2))
228 max_Y_rfft = standarize("freq -max",np.max(Y_rfft , axis=2))
229 fft_Y = get_packed_stft(Y, 6, 14, len(X))
230 index_Y = list(range(len(X), len(X) + len(Y)))
232 # computing features for seizure
233 df_X = pd.DataFrame(data=std_X , index=index_X , columns=label_std)
234 df_x = df_x.join(pd.DataFrame(data=var_X, index=index_X, columns=
                label_var))
235 df_x = df_x.join(pd.DataFrame(data=max_X, index=index_X, columns=
                label_max))
236 df_X = df_X.join(pd.DataFrame(data=std_X_rfft, index=index_X,
                columns=label_std_rfft))
237 df_X = df_X.join(pd.DataFrame(data=var_X_rfft, index=index_X,
                columns=label_var_rfft))
238 df_x = df_x.join(pd.DataFrame(data=max_X_rfft, index=index_X,
                columns=label_max_rfft))
239 df_X = df_X.join(fft_X)
241 df_Y = pd.DataFrame(data=std_Y, index=index_Y, column=label_std)242 df_Y = df_Y.join(pd.DataFrame(data=var_Y, index=index_Y, columns=
                label_var))
243 df_Y = df_Y.join(pd.DataFrame(data=max_Y, index=index_Y, columns=
                label_max))
df_Y = df_Y.join(pd.DataFrame(data=std_Y_rfft, index=index_Y,
                columns=label_std_rfft))
245 df_Y = df_Y.join(pd.DataFrame(data=var_Y_rfft, index=index_Y,
                columns=label_var_rfft))
246 df_Y = df_Y.join(pd.DataFrame(data=max_Y_rfft, index=index_Y,
                columns=label_max_rfft))
247 df_Y = df_Y.join(fft_Y)
248 df = pd.concat([df_X, df_Y])
250 # merge seizure and non-seizure
251 aux = pd.concat(
252 \qquad \qquad \blacksquare253 pd.DataFrame(data=0, index=index_X , columns=["seizure"]),
254 pd.DataFrame(data=1, index=index_Y , columns=["seizure"]),
255 ]
256 )
257 df = df.join(aux)
258 if record.empty:
259 record = df
260 else:
261 record = pd.concat([record, df])
262 else:
263 print(diff(channels , edf_data.ch_names))
264 print(sesion["seizure_file"], "no channels")
265 DONE += 1
267 # save file
268 pickle.dump(df, file)
269 file.close()
272 # loop per patient
```

```
273 for target in train:
274 patient = seizure_pointers[seizure_pointers["case"] == target]
275 create_df_file_from_patient(
276 patient , open("data/train/" + target + ".pickle", "wb")
279 for target in test:
280 patient = seizure_pointers[seizure_pointers["case"] == target]
281 create_df_file_from_patient(
282 patient , open("data/test/" + target + ".pickle", "wb")
283 )
284 print("compleated")
```
Listing 9: Complete code to extract features

```
1 import csv
2 import pandas as pd
3 import os, pickle
4
5 #train
6 dataframes = []7 directory = 'data\\train'
8 for filename in os.listdir(directory):
9 with open(os.path.join(directory , filename), 'rb') as f:
10 data = pickle.load(f)11 \vert seizure = data[data.seizure == 1]
12 non_seizure = data[data.seizure == 0]
13 non_seizure = non_seizure.sample(seizure.shape[0])
14 data = pd.concat([seizure , non_seizure]).sample(frac=1)
15 dataframes.append(data)
17 dataframes = pd.concat(dataframes).reset_index().drop(columns=["index"])
18 with open('data\\train.pickle', 'wb') as f:
19 pickle.dump(dataframes , f)
21 #test
22 dataframes = []23 directory = 'data\\test'
24 for filename in os.listdir(directory):
25 with open(os.path.join(directory , filename), 'rb') as f:
26 \vert data = pickle.load(f)
27 seizure = data[data.seizure == 1]
28 non seizure = data[data.seizure == 0]
29 non_seizure = non_seizure.sample(seizure.shape[0])
30 data = pd.concat ([seizure, non_seizure]).sample(frac=1)
31 dataframes.append(data)
33 dataframes = pd.concat(dataframes).reset_index().drop(columns=["index"])
34 with open('data\\test.pickle', 'wb') as f:
35 pickle.dump(dataframes , f)
```
Listing 10: merge datasets from files

```
1 class SeizureData(torch.utils.data.Dataset):
      2 def __init__(self, x_val , y_val):
3 self.freq_features = torch.tensor([[x] for x in x_val.stft],
             requires_grad=True, dtype=torch.float32)
4 x_val = x_val.drop(columns=['stft'])5 self.n_samples = x_val.shape[0]
6 self.y_data = torch.tensor(y_val.values.astype(np.float32),
             requires_grad=False)
```

```
7 self.time_features = torch.tensor(x_val.values.astype(np.float32),
            requires_grad=True)
9 # support indexing such that dataset[i] can be used to get i-th sample
10 def __getitem (self, index):
11 return self.time_features[index], self.freq_features[index], self.
            y_data[index]
13 # we can call len(dataset) to return the size
14 def __len__(self):
15 return self.n_samples
17 dataset = SeizureData(X_train, y_train)
18 \frac{18}{18} train loader = torch.utils.data.DataLoader(dataset=dataset,
19 batch_size=50,
20 shuffle=True,
21 drop_last=True)
22 dataset = SeizureData(X_t, y_t)test)
23 test\_Loader = <b>torch.utils.data.DataFrame</b>. DataLoader(dataset=dataset,24 batch_size=50,
25 \vert shuffle=True,
26 drop_last=True)
```
Listing 11: batch loader of the dataset

```
learning_rate = 0.00012 criterion = nn.CrossEntropyLoss()
3 optimizer = torch.optim.Adam(model.parameters(), lr=learning_rate)
```

```
Listing 12: training loop
```

```
1 num epochs = 20
2 num_total_steps = len(train_loader)
4 # Train the model
5 model.train()
6 for epoch in range(num_epochs):
8 with torch.no_grad():
9 val_losses , val_accs , val_lengths = 0, 0, 0
10 for valid_time ,valid_freq ,valid_label in test_loader:
11 \vert outputs = model(valid_time,valid_freq)
12 predicted = (outputs >0.5).float()
13 val_losses += criterion(outputs, valid_label)
14 val_accs += ((predicted == valid_label).sum().item())/valid_label.
                size(0)
15 val_lengths += 1
16 valid_accs.append(val_accs / val_lengths)
17 valid_loss.append(val_losses / val_lengths)
18 valid_iter.append(iter_num)
20 for i, (time,freq,label) in enumerate(train_loader):
22 #forward
23 output = model(time, freq)
24 loss = criterion(output , label)
25 #plot
26 train_accs.append(float(accuracy(output , label).data.numpy()))
27 train_loss.append(float(loss.data.numpy()))
28 train_iter.append(iter_num)
29 iter num += 130 #backward
```

```
31 optimizer.zero_grad()
32 loss.backward()
33 optimizer.step()
34 if best is None:
35 best = model36 best_loss = loss
37 elif loss < best_loss:
38 best = model
39 best_loss = loss
42 fig = plt.figure(figsize=(12,4))
43 plt.subplot(1, 2, 1)
44 plt.plot(train_iter , train_loss , label='train_loss')
45 plt.plot(valid_iter , valid_loss , label='valid_loss')
46 plt.xlabel("#iteration")
47 plt.ylabel("loss")
48 plt.legend()
50 plt.subplot(1, 2, 2)
51 plt.plot(train_iter , train_accs , label='train_accs')
52 plt.plot(valid_iter , valid_accs , label='valid_accs')
53 plt.xlabel("#iteration")
54 plt.ylabel("accuracy")
55 plt.legend()
56 plt.show()
57 print(f"Train , it: {iter_num} loss: {train_loss[-1]:.2f} accuracy: {
         train_accs[-1]:.2f}")
58 print(f"Valid, it: {iter_num} loss: {valid_loss[-1]:.2f} accuracy: {
         valid_accs[-1]:.2f}")
59 clear_output(wait=True)
60 model = best
```
Listing 13: CNN + FFNN training loop

```
1 # Test the model
2 with torch.no_grad():
3 all_predicted = torch.tensor([])
4 all_label = torch.tensor([])
5 for time, freq, labels in test_loader:
6 outputs = model(time, freq)
7 # outputs >0.5 means output set threshold to 0.5
8 all_predicted = torch.cat([all_predicted , (outputs >0.5).float()])
9 all_label = torch.cat([all_label, labels])
10 metrics(all_predicted , all_label).style.hide(axis="index")
```
Listing 14: detect seizures from the testing set and compute the metrics

```
1 # distance of between each threshold to be tested
2 step = 0.053 # list of threshold to test
4 threshold = np.arange(0, 1+step, step)
6 #dicctionary to store the values of the metrics
7 values = {}
  8 for i in threshold:
9 values[i] = {'snst': [], 'spcf': [], 'accr': []}
11 with torch.no_grad():
12 for time, freq, labels in test_loader:
13 outputs = model(time, freq)
14 for t in threshold:
```

```
15 predicted = (outputs >t).float()
16 16 tn, fp, fn, tp = confusion matrix(predicted, labels, labels=[0, 1]).ravel()
17 if tp+tn == 0:
18 values [t] ['snst']. append (0)
19 else:
20 values[t]['snst'].append((tp/(tp+fn))*100)
21 if tp+tn == 0:
22 values[t]['spcf'].append(0)
23 else:
24 values [t] ['spcf'].append((tn/(fp+tn))*100)25 values[t]['accr'].append(((tp+tn)/(tn+fp+fn+tp))*100)
27 Sensitivity = []
28 specificity = []
29 accuracy = []
30 for _,v in values.items():
31 sensitivity.append(sum(v['snst'])/len(v['snst']))
32 specificity.append(sum(v['spcf'])/len(v['spcf']))
33 accuracy.append(sum(v['accr'])/len(v['accr']))
35 #plot values from the dictionary of results
36 plt.plot(threshold , sensitivity , label='sensitivity')
37 plt.plot(threshold , accuracy , label='accuracy')
38 plt.plot(threshold , specificity , label='specificity')
39 plt.ylabel('Percentage')
40 plt.xlabel('Confidence threshold')
41 plt.legend()
42 plt.show()
```
Listing 15: Modifying the threshold variable to see the variation of the metrics

```
1 import mne
2 from scipy.fft import rfft
3 import json
5 # using the line below can open a separated window to see the results
6 %matplotlib qt
8 def standarize(vector):
9 return vector - vector.mean() / vector.std()
10 def get_reduced_freq(target , batch_size , sampling_rate):
11 result = []12 for channel in target:
13 layer = []
14 batch=[]
15 target_ft = abs(rfft(channel))
16 target_ft = [ x.real for x in target_ft]
17 for i in target_ft[0:(sampling_rate*40)+2]:
18 batch.append(i)
19 if len(batch)==batch_size:
20 batch_mean = sum(batch)/batch_size
21 layer.append(batch_mean)
22 batch=[]
23 result.append(layer)
24 return result
26 def get_packed_stft(target , batch_size , sampling_rate , i):
27 fft_X = {}
28 for x in [get_reduced_freq(x, batch_size , sampling_rate) for x in target]:
29 fft_X[i] = x30 \quad i+=1
```

```
31 return pd.Series(fft_X).rename('stft')
33 target = "chb10"
34 file = "chb10_27.edf"
35 drive_path = "C:/Users/Eugene Chen/Desktop/UNI/Project/Data/"
36 seizure_pointers = pd.read_excel(drive_path + "seizure data.xlsx", index_col
       =0)37 seizure_pointers["index"] = (
38 Seizure_pointers["seizure_file"]
39 + \frac{1}{2} + \frac{1}{2} + \frac{1}{2} + \frac{1}{2} + \frac{1}{2} + \frac{1}{2} + \frac{1}{2} + \frac{1}{2} + \frac{1}{2} + \frac{1}{2} + \frac{1}{2} + \frac{1}{2} + \frac{1}{2} + \frac{1}{2} + \frac{1}{2} + \frac{1}{2} + \frac{1}{2} + \frac{1}{2} 
40 + seizure_pointers["seizure_number"].astype(str)
41 )
42 record_path = drive_path+"/"+target+file
43 channels = [44 "P8-02",
45 \textsf{''C4-P4} "
46 "FP1-F3"
47 "FP2-F8",
48 "CZ-PZ",
49 "FP1-F7",
50 "T7-P7",
51 "C3-P3"
52 \quad \text{''} \text{FP2-F4''},53 "P4-02",
54 "F8-T8",
55 "F7-T7",
56 "F3-C3",
57 "FZ-CZ",
58 "P3-O1",
59 "P7-01",
60 "F4-C4",
61 ]
62 label_std = [n + "-std" for n in channels]
63 label_var = [n + "-var" for n in channels]
64 label_max = [n + "-max" for n in channels]
65 label_std_rfft = [n + "-std_rfft" for n in channels]
66 label_var_rfft = [n + "-var_rfft" for n in channels]
67 label_max_rfft = [n + "-max_rfft" for n in channels]
68 patient = seizure_pointers[seizure_pointers["index"] == "chb10_27 1"]
69 seizure_start = patient.seizure_start.values[0]
70 seizure_duration = patient.seizure_duration.values[0]
71 edf_data = mne.io.read_raw_edf(
72 drive_path
73 + "chb-mit-scalp-eeg-database-1.0.0/"
74 + patient.case.values [0]
75 + ''/''76 + patient.seizure_file.values[0]
77 + ".edf/",
78 preload=True,
79 verbose=50
80 )
81 edf_data.drop_channels(list(set(edf_data.ch_names) - set(channels)))
82 seizures = mne. Annotations (
83 b onset=seizure_start, duration=seizure_duration, description="
                        ground true"
84 )
85 edf_data.set_annotations(seizures)
86 EPOCH_DURATION = 2
87 | OVERLAP_DURATION = 1
88 samples = mne.make_fixed_length_epochs(edf_data, EPOCH_DURATION, overlap=
       OVERLAP_DURATION , reject_by_annotation=False , verbose=50)
89 | samples = samples._get_data(verbose=50)
```

```
91 # plot seizures annotated by an expert
92 edf data.plot()
94 def standarize (key, vector):
95 with open('standarization_values.json') as json_file:
96 standarization = json.load(json_file)
97 metrics = standarization [key]
98 return (vector - metrics ["mean"]) / metrics ["std"]
100 #extract features from the unbalances dataset
101 std_X = standarize("time-std",np.std(samples, axis=2))
102 var_X = standarize("time-var",np.var(samples, axis=2))
103 max_X = standarize("time -max",np.max(samples , axis=2))
104 | X_rfft = np.real(rfft(samples, axis=2))
105 std_X_rfft = standarize("freq-std",np.std(X_rfft, axis=2))
106 var_X_rfft = standarize("freq-var",np.var(X_rfft, axis=2))
107 max_X_rfft = standarize("freq -max",np.max(X_rfft , axis=2))
108 \text{fft}_X = \text{get}_\text{packet}\text{stft}(\text{samples}, 6, 14, 0)109 index_X = list(range(len(samples)))
110 df = pd.DataFrame(data=std_X , index=index_X , columns=label_std)
111 df = df. join(pd.DataFrame(data=var_X, index=index_X, columns=label_var))
112 df = df.join(pd.DataFrame(data=max_X , index=index_X , columns=label_max))
113 df = df.join(pd.DataFrame(data=std_X_rfft, index=index_X, columns=
       label_std_rfft))
114 df = df. join(pd.DataFrame(data=var_X_rfft, index=index_X, columns=
       label_var_rfft))
115 df = df.join(pd.DataFrame(data=max_X_rfft , index=index_X , columns=
       label_max_rfft))
116 df = df.join(fft_X)118 model.eval()
119 detected = []120 with torch.no_grad():
121 for index , item in df.iterrows():
122 freq = item.pop("stft")
123 freq = torch.tensor([[[x] for x in freq]], requires_grad=False , dtype=
               torch.float32).permute(0,2,1,3)
124 time = torch.tensor([item.values.astype(np.float32)], requires_grad=
               False)
125 outputs = model(time, freq)
126 predicted = (outputs >1).float()
127 if predicted == 1:
128 detected.append(index)
130 # this method is to reduce the amount of noice by ignoring seizures detected
       of 1s lenght
131 def remove_no_neighbor_numbers(numbers):
132 result = []
133 for i in range(len(numbers)):
134 if (i > 0 and i < len(numbers) - 1) or (len(numbers) == 1):
135 result.append(numbers[i])
136 return result
137 detected = remove_no_neighbor_numbers(detected))
139 # Anotate detected seizures and plot in a separated window
140 seizures_pred = mne. Annotations (
141 onset=detected, duration=[1]*len(detected), description="
                       predicted"
142 )
143 edf_data.set_annotations(seizures_pred)
144 edf_data.plot()
```
Listing 16: Testing the model with unbalanced data

```
1 import mne
2 import matplotlib
3 import numpy as np
4 import pandas as pd
5 from sklearn import preprocessing
6 import seaborn
7 import matplotlib.pyplot as plt
8 import scipy
9 from scipy.fft import rfft, rfftfreq
10 import random
11 import pickle
12 import csv
14 def random_sample(arr: np.array , size: int) -> np.array:
15 return arr[np.random.choice(len(arr), size=size, replace=False)]
16 def diff(lst1, lst2):
17 return list(set(lst1) - set(lst2))
19 # path to the dataset
20 drive_path = "C:/Users/Eugene Chen/Desktop/UNI/Project/Data/"
22 seizure_pointers = pd.read_excel(drive_path+'seizure data.xlsx', index_col=0)
23 seizure_pointers['index'] = seizure_pointers['seizure_file'] +" "+
      seizure_pointers['seizure_number'].astype(str)
24 seizure_pointers=seizure_pointers.set_index('index')
25 channels = ['P8-O2', 'C4-P4', 'FP1-F3', 'FP2-F8', 'CZ-PZ', 'FP1-F7', 'T7-P7',
       'C3-P3', 'FP2-F4', 'P4-O2', 'F8-T8', 'F7-T7', 'F3-C3', 'FZ-CZ', 'P3-O1', '
       P7-O1', 'F4-C4']
27 \# constants
28 EPOCH_DURATION = 2
29 OVERLAP_DURATION = 1
31 edf_data = mne.io.read_raw_edf(drive_path+'chb-mit-scalp -eeg-database -1.0.0/'+
      sesion['case'][0]+'/'+sesion['seizure_file'][0]+'.edf/', preload=True,
      verbose=40)
32 if len(diff(channels , edf_data.ch_names))==0:
33 edf_data.filter(h_freq=40, l_freq=1, verbose=False)
34 edf_data.drop_channels(diff(edf_data.ch_names , channels))
35 seizures = mne.Annotations(onset=seizure_start , duration=seizure_duration ,
           description='bad')
36 edf_data.set_annotations(seizures)
37 raw_seizures = mne.concatenate_raws(edf_data.crop_by_annotations(),
          verbose=False)
38 seizures = mne.make_fixed_length_epochs(raw_seizures ,EPOCH_DURATION ,
          overlap=OVERLAP_DURATION ,reject_by_annotation=False , verbose=False)
39 non_seizures = mne.make_fixed_length_epochs(edf_data ,EPOCH_DURATION ,
          reject_by_annotation=True, preload = 'fast', verbose=False)
41 ictal_ft = rfft(seizure)
42 N = len(ictal_f t)43 \mid n = np.arange(N)44 T = 2
45 freq = n/T47 last_read = ""
48 seizures_array = np.array([]).reshape(0,17,512)
49 num = 0
```

```
50 epoch_list = []52 for i, row in seizure_pointers.iterrows():
53 clear_output(wait=True)
54 print(str(num)+"/"+str(seizure_pointers.shape[0]-1))
55 print(i)
56 num+=1
58 if last_read != row['seizure_file']:
59 file_name = row['seizure_file']+'.edf/'
60 folder_name = row['case']+'/'
61 edf_data = mne.io.read_raw_edf(drive_path+'chb-mit-scalp -eeg-database
              -1.0.0/'+folder_name+file_name , verbose=40)
62 print('current channels:', edf_data.ch_names)
63 print('dropping channels:', diff(edf_data.ch_names , channels))
64 print('not contains channels:', diff(channels , edf_data.ch_names))
65 if len(diff(channels , edf_data.ch_names))!=0:
66 continue
67 edf_data.drop_channels(diff(edf_data.ch_names , channels))
69 seizures = mne.Annotations(onset=row['seizure_start'], duration=row['
          seizure_duration'], description='bad')
70 edf_data.set_annotations(seizures)
72 if last_read != row['seizure_file'] or i == seizure_pointers.shape[0]-1:
73 last_read = row['seizure_file']
74 raw_seizures = mne.concatenate_raws(edf_data.crop_by_annotations(),
              verbose=False)
75 seizures = mne.make_fixed_length_epochs(raw_seizures ,EPOCH_DURATION ,
              reject_by_annotation=False , verbose=False)
76 seizures_array = np.concatenate((seizures_array, seizures.get_data()),
              axis=0)
77 non_seizures = mne.make_fixed_length_epochs(edf_data,EPOCH_DURATION,
              reject_by_annotation=True, preload = 'fast', verbose=False)
78 epoch_list.append(non_seizures)
81 label_std = [n + '-std' for n in channels]
82 \int 1abel_var = [n + ' - var' for n in channels]
83 label_max = [n + '-max' for n in channels]
84 label_skw = [n + '-skw' for n in channels]
85 label_krt = [n + '-krt' for n in channels]
86 label_min = [n + '-min' for n in channels]
87 label_avg = [n + '-avg' for n in channels]
88 label std rfft = [n + ' - std rfft' for n in channels]
89 label_var_rfft = [n + '-var_rfft' for n in channels]
90 label_max_rfft = [n + '-max_rfft' for n in channels]
91 label_skw_rfft = [n + '-skw_rfft' for n in channels]
92 label_krt_rfft = [n + '-krt_rfft' for n in channels]
93 label_min_rfft = [n + '-min_rfft' for n in channels]
94 label_avg_rfft = [n + '-avg_rfft' for n in channels]
96 X = non\_seizures\_array97 | Y = seizures_array
99 | label=lst: correlation_matrix]
100 std_X = np. std(X, axis=2)101 var_X = np.var(X, axis=2)102 max_X = np.max(X, axis=2)
103 avg_X = np.argverage(X, axis=2)104 min_X = np.min(X, axis=2)
105 skw_X = scipy.stats.skew(X, axis=2)
```

```
106 \kappa t_X = \text{scipy}. stats.kurtosis(X, axis=2)
107 X<sup>-</sup> X<sup>-</sup> ffft = np.real(rfft(X, axis=2))
108 std_X_rfft = np.std(X_rfft, axis=2)
109 var_X_rfft = np.var(X_rfft, axis=2)
110 \max_{X}rfft = np.max(X_{r}fft, axis=2)111 avg_X_fft = np.argverage(X_fft, axis=2)112 min_X_rfft = np.min(X_rfft , axis=2)
113 skw_X_rfft = scipy.stats.skew(X_rfft , axis=2)
114 \kappa t_X_f fit = scipy.stats.kurtosis(X_rfft, axis=2)
115 index_X = list(range(len(X)))
117 \left| \text{std}_Y \right| = np . \text{std}(Y, axis=2)118 var_Y = np.var(Y, axis=2)119 max_Y = np.max(Y, axis=2)
120 \vert avg_Y = np. average (Y, axis=2)
121 min_Y = np.min(Y, axis=2)
122 skw_Y = scipy.stats.skew(Y, axis=2)
123 krt_Y = scipy.stats.kurtosis(Y, axis=2)124 \gamma<sub>rfft</sub> = np.real(rfft(Y, axis=2))
125 \left| \text{std}_Y_\text{refft} \right| = np. \text{std}(Y_\text{refft}, \text{axis=2})126 var_Y_ffft = np.var(Y_ffft, axis=2)
127 max_Y_rfft = np.max(Y_rfft , axis=2)
128 \vert avg Y_rfft = np.average(Y_rfft, axis=2)
129 min_Y_rfft = np.min(Y_rfft , axis=2)
130 skw_Y_rfft = scipy.stats.skew(Y_rfft, axis=2)
131 \kappart_Y_rfft = scipy.stats.kurtosis(Y_rfft, axis=2)
132 index_Y = list(range(len(X),len(X)+len(Y)))
134 df_X = pd.DataFrame(data=std_X, index=index_X, columns=label_std)
135 df_X = df_X.join(pd.DataFrame(data=var_X , index=index_X , columns=label_var))
136 df_X = df_X.join(pd.DataFrame(data=max_X, index=index_X, columns=label_max))
137 df_X = df_X.join(pd.DataFrame(data=avg_X , index=index_X , columns=label_avg))
138 df_X = df_X.join(pd.DataFrame(data=min_X, index=index_X, columns=label_min))
139 df_X = df_X.join(pd.DataFrame(data=skw_X , index=index_X , columns=label_skw))
140 df_X = df_X.join(pd.DataFrame(data=krt_X, index=index_X, columns=label_krt))
141 df_X = df_X.join(pd.DataFrame(data=std_X_rfft, index=index_X, columns=
       label_std_rfft))
142 df_X = df_X.join(pd.DataFrame(data=var_X_rfft, index=index_X, columns=
       label_var_rfft))
143 df_X = df_X.join(pd.DataFrame(data=max_X_rfft, index=index_X, columns=
       label_max_rfft))
144 df_X = df_X.join(pd.DataFrame(data=avg_X_rfft, index=index_X, columns=
       label_avg_rfft))
145 df_X = df_X.join(pd.DataFrame(data=min_X_rfft, index=index_X, columns=
       label_min_rfft))
146 df_X = df_X.join(pd.DataFrame(data=skw_X_rfft, index=index_X, columns=
       label_skw_rfft))
147 df_X = df_X. join(pd.DataFrame(data=krt_X_rfft, index=index_X, columns=
        label_krt_rfft))
150 df_Y = pd.DataFrame(data=std_Y , index=index_Y , columns=label_std)
151 df_Y = df_Y.join(pd.DataFrame(data=var_Y , index=index_Y , columns=label_var))
152 df_Y = df_Y.join(pd.DataFrame(data=max_Y , index=index_Y , columns=label_max))
153 df_Y = df_Y.join(pd.DataFrame(data=avg_Y, index=index_Y, columns=label_avg))
154 df_Y = df_Y.join(pd.DataFrame(data=min_Y, index=index_Y, columns=label_min))
155 df_Y = df_Y.join(pd.DataFrame(data=skw_Y , index=index_Y , columns=label_skw))
156 df_Y = df_Y.join(pd.DataFrame(data=krt_Y , index=index_Y , columns=label_krt))
157 df_Y = df_Y.join(pd.DataFrame(data=std_Y_rfft , index=index_Y , columns=
        label_std_rfft))
158 df_Y = df_Y.join(pd.DataFrame(data=var_Y_rfft , index=index_Y , columns=
        label_var_rfft))
```

```
159 df_Y = df_Y.join(pd.DataFrame(data=max_Y_rfft, index=index_Y, columns=
       label max rfft))
160 df Y = df Y.join(pd.DataFrame(data=skw Y rfft, index=index Y, columns=
       label_skw_rfft))
161 df_Y = df_Y.join(pd.DataFrame(data=krt_Y_rfft, index=index_Y, columns=
       label_krt_rfft))
162 df_Y = df_Y.join(pd.DataFrame(data=avg_Y_rfft, index=index_Y, columns=
       label_avg_rfft))
163 df_Y = df_Y.join(pd.DataFrame(data=min_Y_rfft, index=index_Y, columns=
       label_min_rfft))
165 df = pd.concat([df_X, df_Y])166 df=(df-df.mean())/df.std()
167 aux = pd.concat([pd.DataFrame(data=0, index=index_X , columns=['seizure']),pd.
       DataFrame(data=1, index=index_Y , columns=['seizure'])])
168 df = df.join(aux)
170 # select a random channels with extracted features and seizure
171 ch = "F8-T8"
172 \vert onset = df [[ch+"-std",ch+"-var",ch+"-max",ch+"-skw",ch+"-krt",ch+"-avg",ch+"-
       min",ch+"-std_rfft",ch+"-var_rfft",ch+"-max_rfft",ch+"-skw_rfft",ch+"-
       krt_rfft",ch+"-avg_rfft",ch+"-min_rfft","seizure"]]
173 # reject null values
174 onset = onset.dropna()
176 # plot correlation matrix
177 fig, ax = plt.subplots(figsize = (12, 3))178 fig.canvas.draw()
179 | ax.set_xticks(np.arange(15), minor=False)
180 ax.set_xticklabels(['std', 'var', 'max', 'skw', 'krt',
181 | 'avg', 'min', 'std', 'var',
182 'max', 'skw', 'krt', 'avg',
183 'min', 'seizure'], minor=False)
184 ax.invert_yaxis()
185 heat = onset.corr()["seizure"].to_numpy()
186 heat = np.expand_dims(head, axis=0)187 im = ax.inshow(head)188 | ax.get_yaxis().set_visible(False)
189 for i,label in np.ndenumerate(heat):
190 ax.text(i[1],0,"{:.2f}".format(label),ha='center',va='center')
191 fig.colorbar(im)
```
Listing 17: get correlation matrix of different features

#### <span id="page-44-0"></span>**Images**

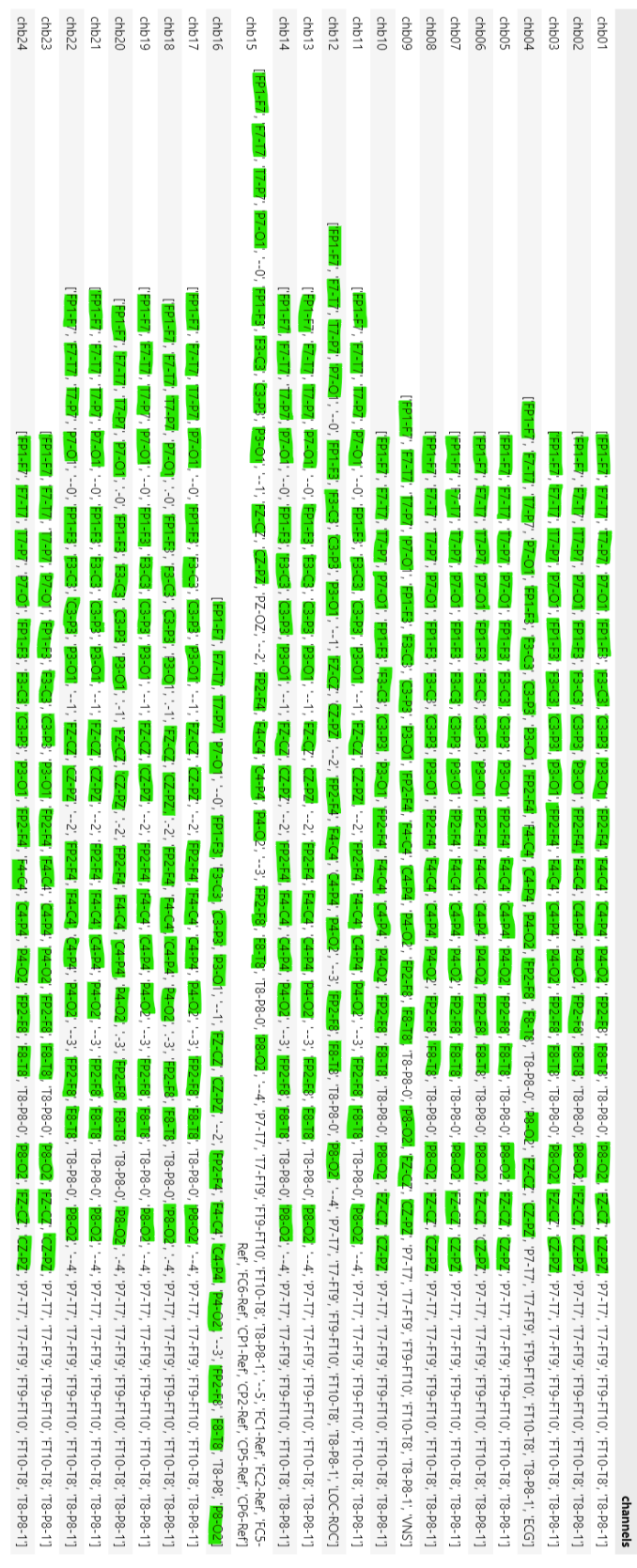

Figure 1: Channels selected from the dataset

#### $\overline{\phantom{a}}$  EEG data analisis

```
import numpy as np
import pandas as pd
from numpy.fft import fft, rfft
from scipy.stats import skew, kurtosis
import csv, mne, math
import matplotlib.pyplot as plt
import seaborn as sns
Import a saple from the dataset CHB-MIT Scalp EEG Database
target = "chb16"
file = "chb16_14.edf"# this drive path can be modified
drive_path = "C:/Users/Eugene Chen/Desktop/UNI/Project/Data/"
seizure_pointers = pd.read_excel(drive_path + "seizure data.xlsx", index_col=0)
seizure points['index'] = (seizure_pointers["seizure_file"]
    + " "+ seizure_pointers["seizure_number"].astype(str)
)
record_path = drive_path+"/"+target+file
channels = [
    "P8-O2",
    "C4-P4"
    "FP1-F3",
    "FP2-F8",
    "CZ-PZ",
    "FP1-F7",
    "T7-P7",
    "C3-P3",
    "FP2-F4",
    "P4-O2",
    "F8-T8",
    "F7-T7",
    "F3-C3",
    "FZ-CZ",
    "P3-O1",
    "P7-O1",
    "F4-C4",
]
patient = seizure_pointers[seizure_pointers["index"] == "chb16_14 1"]
seizure start = patient.seizure start.values[0]
seizure_duration = patient.seizure_duration.values[0]
edf_data = mne.io.read_raw_edf(
           drive_path
           + "chb-mit-scalp-eeg-database-1.0.0/"
            + patient.case.values[0]
            + "/"
           + patient.seizure_file.values[0]
            + ".edf/",
           preload=True,
            verbose=50
        )
# appliying low pass filter
edf_data.filter(h_freq=40, l_freq=0, verbose=False)
edf_data.drop_channels(list(set(edf_data.ch_names) - set(channels)))
seizures = mne.Annotations(
                onset=seizure_start, duration=seizure_duration, description="bad"
           \rightarrowedf data.set annotations(seizures)
seizure_sample = mne.concatenate_raws(
                edf_data.crop_by_annotations(), verbose=50
           )
non seizures = mne.make fixed length epochs(
               edf_data, seizure_duration, reject_by_annotation=True, verbose=50
            )
sample_id = 30
channel = 4no_seizure = non_seizures[sample_id]._get_data(verbose=50)[0][channel]
sample_len = no_seizure.shape[0]
seizure = seizure_sample.get_data()[channel][:sample_len]
step = seizure_duration/sample_len
x = np.arange(0, seizure_duration, step)
```
#### $\blacktriangleright$  Selecting a random 2s epoch of the dataset

2 seconds means 2 times the sampling rate witch is  $2 * 256 = 512$ 

```
#Selecting 2s of non-seizure
no_seizure = no_seizure[1000:1512]
#Selecting 2s of seizure
seizure = seizure[1000:1512]
sample_len = no_seizure.shape[0]
step = 2/sample_len
x = np.arange(0, 2, step)
# Some desing declarations, can be ignored
sns.set(font='arial',
        rc={
            'axes.edgecolor': 'lightgrey',
            'axes.facecolor': 'None',
            'axes.grid': False,
            'axes.labelcolor': 'dimgrey',
            'axes.spines.right': False,
             'axes.spines.top': False,
             'figure.facecolor': 'white',
            'lines.solid_capstyle': 'round',
            'patch.edgecolor': 'w',
            'patch.force_edgecolor': True,
            'text.color': 'dimgrey',
            'xtick.bottom': False,
            'xtick.color': 'dimgrey',
            'xtick.direction': 'out',
            'xtick.top': False,
            'ytick.color': 'dimgrey',
            'ytick.direction': 'out',
            'ytick.left': False,
            'axes.axisbelow': False,
            'ytick.right': False})
```
Plotting to see the difference between seizure and non-seizure

fig, ax = plt.subplots(figsize=(15, 6), dpi=200) ax.grid(color='black', linestyle='-', linewidth=0.1) ax.set\_xticks(np.arange(0, 14, 1)) ax.axis(xmin=0,xmax=2,ymax=seizure.max(),ymin=seizure.min())  $ax.plot(x, seizure, color = '#F5B14C', linewidth=0.8, label="seizure")$ ax.plot(x, no\_seizure, color ='#661D98', linewidth=0.8, label="non seizure") # ax.set\_title("Seizure and non seizure in time domain comparison") ax.set\_xlabel("Time/s") ax.set\_ylabel("Amplitude") ax.legend()

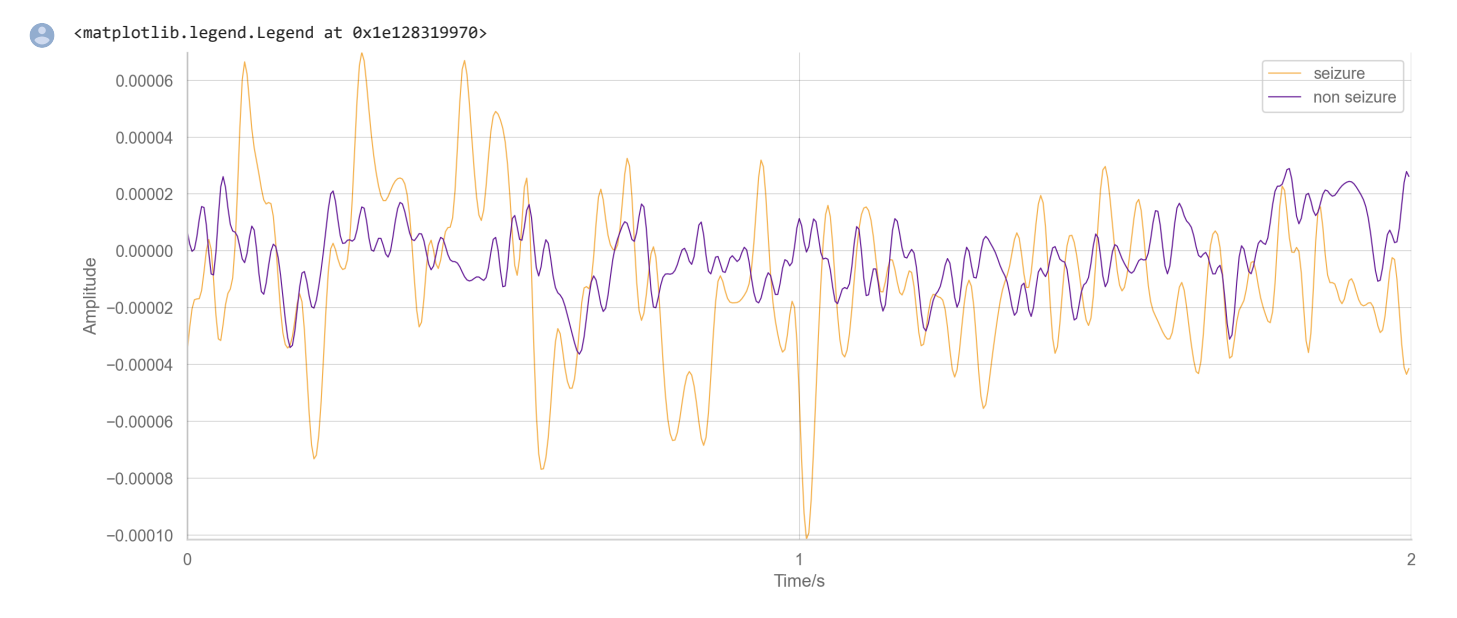

Computing fourier transformation ang getting only the real part

```
ictal_ft = abs(rfft(seizure))
ictalft = [ x.read for x in ictal_f t]interictal_ft = abs(rfft(no_seizure))
interictal_ft = [ x.real for x in interictal_ft]
N = len(ictal_f t)n = np.arange(N)
T = 2freq = n/Tfreq_sampling_rate = (freq<1).sum()
```
Plot the frequency domain from an epoch of seizure and non-seizure

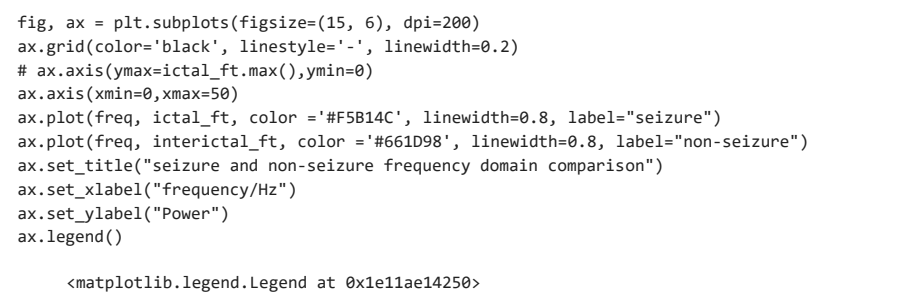

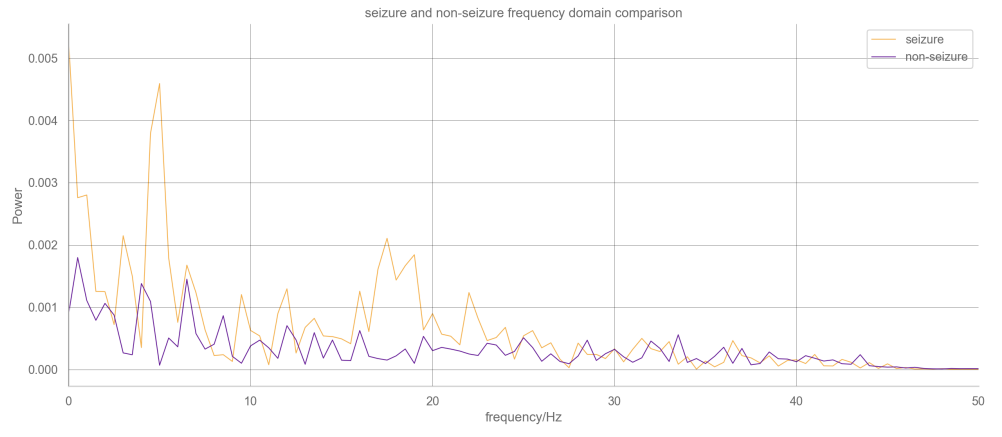

```
def get_reduced_freq(target, batch_size, sampling_rate):
    '''input:
   target -> sample to apply the tranformation
   batch_size -> lenght of the signal reduction (int)
   sampling_rate -> sampling rate of the signal (int)
   output:
   return target applied reduction and fourier tranformation
    '''result = []
   batch=[]
   for i in target[0:(sampling_rate*40)+1]:
       batch.append(i)
        if len(batch)==batch_size:
           batch_mean = sum(batch)/batch_size
           result.append(batch_mean)
           batch=[]
   return result
```
def get\_reduced\_freq\_repeated(target, batch\_size, sampling\_rate): '''input:

target -> sample to apply the tranformation batch\_size -> lenght of the signal reduction (int)

```
sampling_rate -> sampling rate of the signal (int)
output:
return target applied reduction and fourier tranformation
but returning an array with the same lenght as the target
 '''result = []
batch=[]
for i in target[0:(sampling_rate*40)+1]:
   batch.append(i)
    if len(batch)==batch_size:
        batch_mean = sum(batch)/batch_size
        result+=[batch_mean]*batch_size
        batch=[]
result+=[sum(batch)/len(batch)]*len(batch)
return result
```
Calculating the results of the reduction aaplied

num\_baches = 20 bach\_size=6 ictal\_ft\_features = get\_reduced\_freq(ictal\_ft, bach\_size, 14) interictal\_ft\_features = get\_reduced\_freq(interictal\_ft, bach\_size, 14) reduced\_ictal\_ft = get\_reduced\_freq\_repeated(ictal\_ft, bach\_size, 14) reduced\_interictal\_ft = get\_reduced\_freq\_repeated(interictal\_ft, bach\_size, 14)

Plot the each epoch after fourier transformation and

```
fig, ax = plt.subplots(figsize=(20, 6), dpi=200)
ax.grid(color='black', linestyle='-', linewidth=0.1)
ax.axis(xmin=0,xmax=42)
ax.plot(freq, ictal_ft, linewidth=1, label="seizure")
ax.plot(freq, reduced_ictal_ft, color ='#191716', linewidth=2, label="seizure_reduced")
ax.plot(freq, interictal_ft, linewidth=1, label="non-seizure")
ax.plot(freq, reduced_interictal_ft, color ='#3d348b', linewidth=2, label="non-seizure_reduced")
ax.set_title("Seizure and non-seizure frequency domain comparison with reduction")
ax.set_xlabel("frequency/Hz")
ax.set_ylabel("Power")
ax.legend()
     <matplotlib.legend.Legend at 0x1e11b1f2fd0>
                                                      izure freque
       0.0050.0040.003Internet
```
15

20<br>freauencv/Hz

matrix from all layers frequencies

 $0.002$  $0.001$  $0.000$  bach\_size=6 convolution\_features\_ictal = [] convolution\_features\_interictal = [] for channel in range(seizure\_sample.get\_data().shape[0]): seizure = seizure\_sample.get\_data()[channel][1000:1512] no\_seizure = non\_seizures[sample\_id].\_get\_data(verbose=50)[0][channel][1000:1512] ictal\_ft = abs(rfft(seizure))  $ictal$ <sub>-</sub>ft =  $[x.read for x in ictal_ft]$ interictal\_ft = abs(rfft(no\_seizure))  $\label{eq:interictal} \begin{aligned} \text{interictal\_ft} \; = \; [\;\; x.\texttt{real} \;\; \text{for} \;\; x \;\; \text{in} \;\; \text{interictal\_ft}] \end{aligned}$ ictal\_ft\_features = get\_reduced\_freq(ictal\_ft, bach\_size, 14) interictal\_ft\_features = get\_reduced\_freq(interictal\_ft, bach\_size, 14) convolution\_features\_ictal.append(ictal\_ft\_features) convolution\_features\_interictal.append(interictal\_ft\_features)

fig, axes = plt.subplots(nrows=2, ncols=1, figsize=(10,8)) im =axes[0].imshow(convolution\_features\_ictal, vmin = 0, vmax = 0.003) axes[0].set\_title("seizure") axes[1].imshow(convolution\_features\_interictal, vmin = 0, vmax = 0.003) axes[1].set\_title("non-seizure")

fig.colorbar(im, ax=axes.ravel().tolist())

<matplotlib.colorbar.Colorbar at 0x1e11f8406a0>

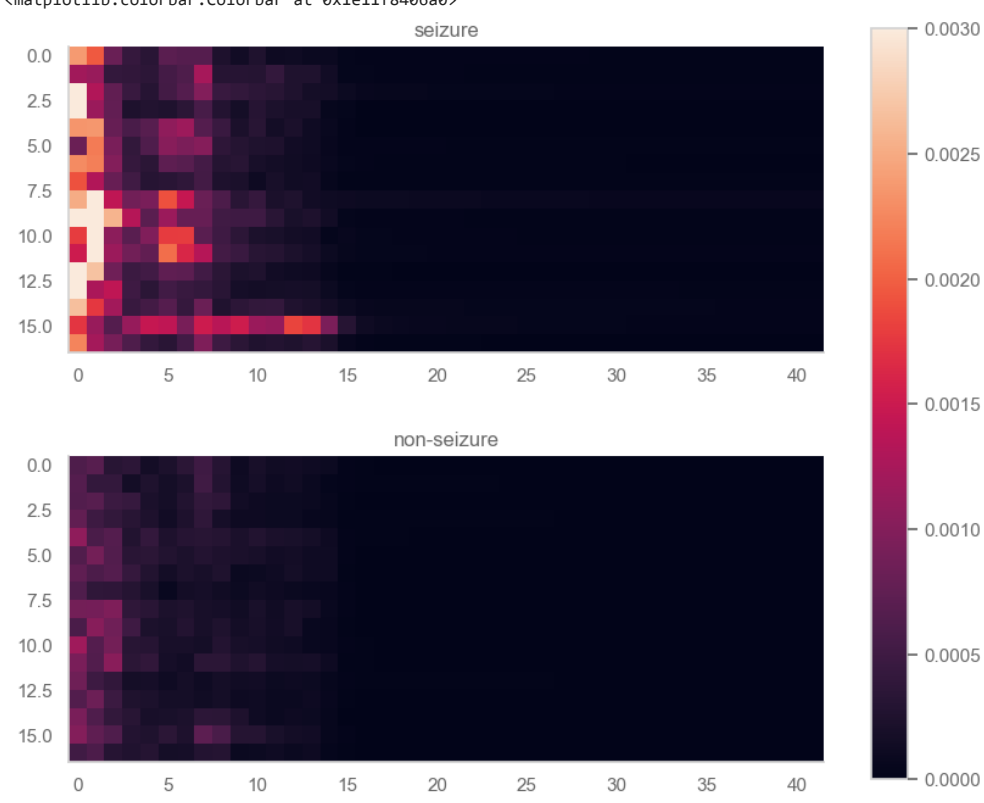

**Technical** University of **Denmark** 

Ørsteds Plads, Building 345B 2800 Kgs. Lyngby Tlf. 4525 1700

<www.byg.dtu.dk>